# The Capstone-RISC-V Instruction Set Reference

# **Table of Contents**

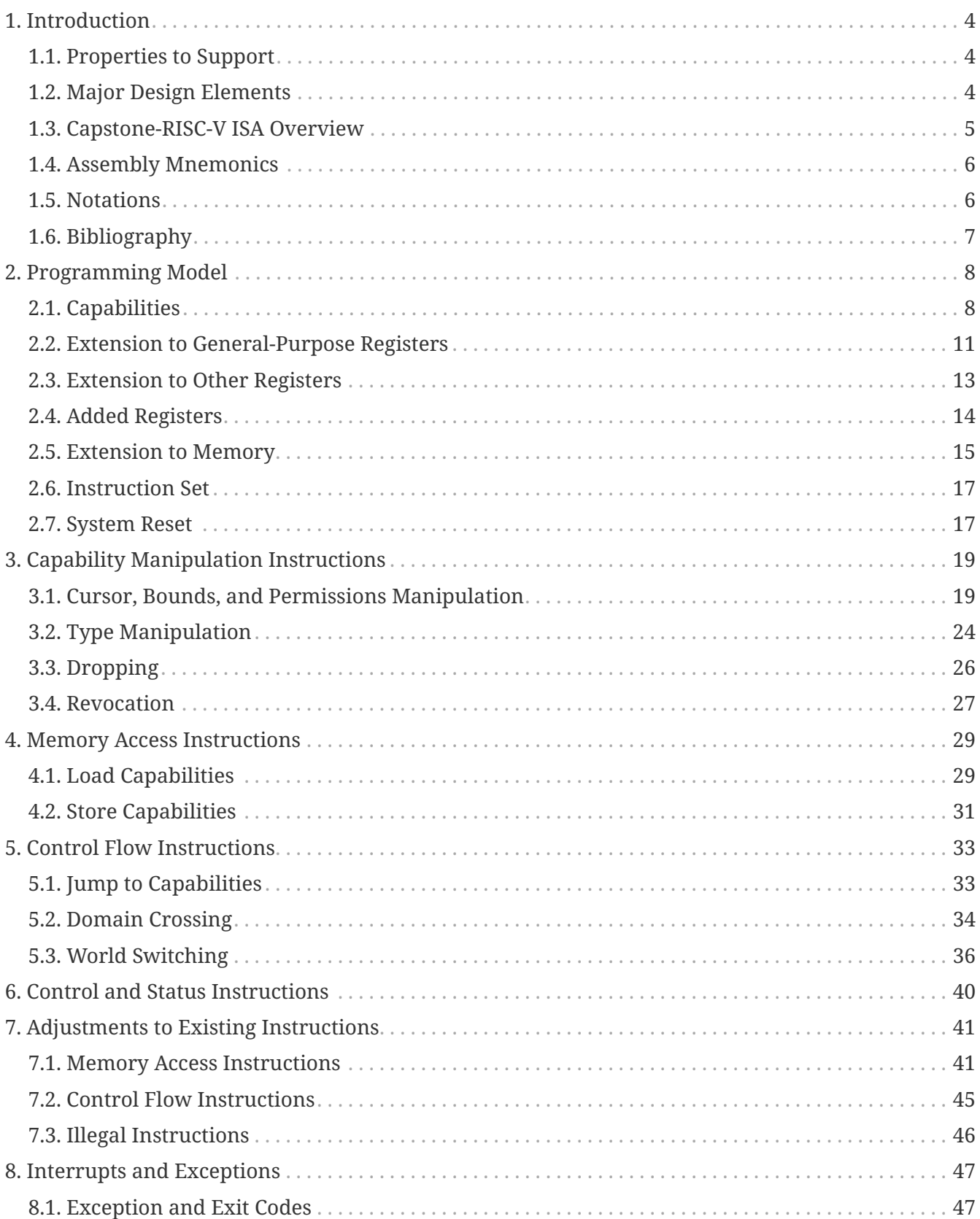

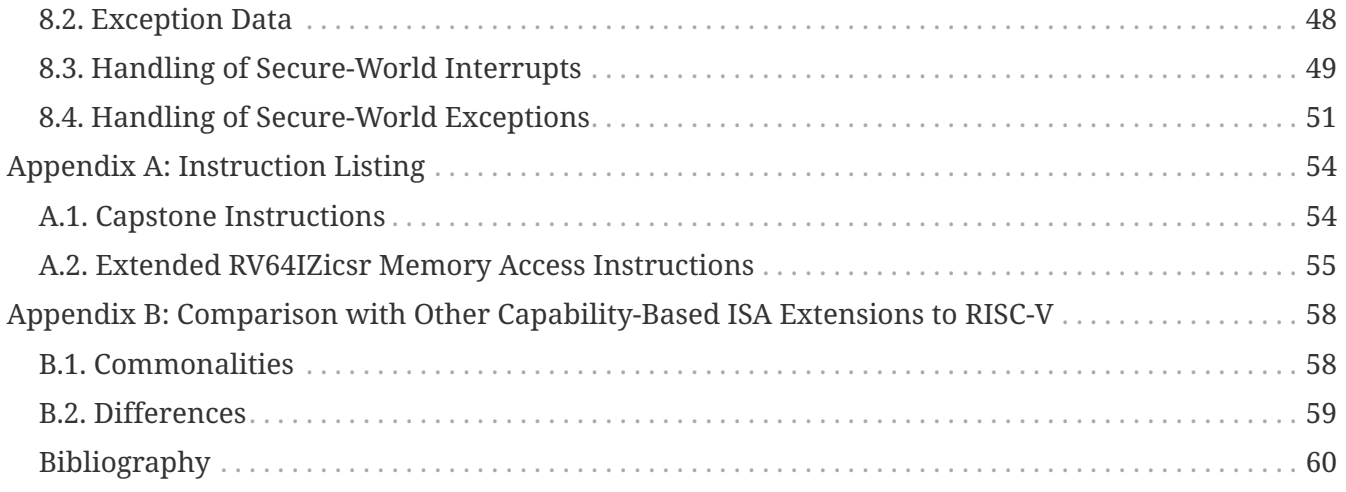

**Version Information:** Version 1.0

# <span id="page-3-0"></span>**1. Introduction**

Capstone is a novel CPU instruction set architecture (ISA) that creates a single unified architectural abstraction for achieving multiple security goals, thus liberating software developers from the burden of working with the distinct fundamental primitives exposed by numerous security extensions that often do not interoperate easily.

# <span id="page-3-1"></span>**1.1. Properties to Support**

The ultimate goal of Capstone is to provide a unified architectural abstraction for multiple security goals. This goal requires Capstone to support the following properties.

## **Exclusive access**

Software should be guaranteed exclusive access to certain memory regions if needed. This is in spite of the existence of software traditionally entitled to higher privileges such as the OS kernel and the hypervisor.

## **Revocable delegation**

Software components should be able to delegate authority to other components in a revocable manner. For example, after an untrusted library function has been granted access to a memory region, the caller should be able to revoke this access.

## **Dynamically extensible hierarchy**

The hierarchy of authority should be dynamically extensible, rather than predefined by the architecture such as hypervisor-kernel-user found in traditional platforms. This makes it possible to use the same set of abstractions for memory isolation and memory sharing regardless of where a software component lies in the hierarchy.

## **Safe context switching**

A mechanism that protects the confidentiality and integrity of the execution context of software during control flow transfers across security domain boundaries, including asynchronous ones such as those for interrupt and exception handling, should be provided.

# <span id="page-3-2"></span>**1.2. Major Design Elements**

The Capstone architecture design is based on the idea of capabilities, which are unforgeable tokens that represent authority to perform memory accesses and control flow transfers, among other operations. Capstone extends the traditional capability model with new capability types including

## **Linear capabilities**

Linear capabilities are guaranteed not to alias with other capabilities that both grant memory access and are in architecturally visible locations (i.e., their actual contents might affect the execution of the whole system). Operations on linear capabilities maintain this property. For example, instructions can only move, but not copy, linear capabilities between general-purpose registers. They can hence enable safe exclusive access to memory regions. Capabilities that do not have this property are called *non-linear* capabilities.

## **Revocation capabilities**

Revocation capabilities cannot be used to perform memory accesses or control flow transfers. Instead, they convey the authority to revoke other capabilities. Each revocation capability is derived from a linear capability and can later be used to revoke (i.e., invalidate) capabilities derived from it. This mechanism enables revocable and arbitrarily extensible chains of delegation of authority.

## **Uninitialised capabilities**

Uninitialised capabilities convey write-only authority to memory. They can be turned into linear capabilities after the memory region has been "initialised", i.e., when the whole memory region has been overwritten with fresh data. Uninitialised capabilities enable safe initialisation of memory regions and prevent secret leakage without incurring extra performance overhead.

# <span id="page-4-0"></span>**1.3. Capstone-RISC-V ISA Overview**

While Capstone does not assume any specific modern ISA, we choose to propose a Capstone extension to RISC-V due to its open nature and the availability of toolchains and simulators.

The Capstone-RISC-V ISA is an RV64IZicsr extension that makes the following types of changes to the base architecture:

### **Registers**

- Each general-purpose register is extended to 129 bits to accommodate 128-bit capabilities.
- New control and status registers (CSRs) are added.
- Capability control and status registers (*capability CSRs* or *CCSRs*) are added.
- New instructions for manipulating capabilities in general-purpose registers or CCSRs are

added.

### **Memory**

- The physical memory is partitioned into two disjoint regions, i.e., the *normal memory* and the *secure memory*.
	- The normal memory is exclusively for accesses through capabilities.
	- The secure memory is exclusively for accesses through the virtual memory.
- Each memory location can either contains an integer or a capability, and the confusion between the two is not allowed.
- New instructions for accessing capabilities in the memory or accessing memory using capabilities are added.

### **World**

- Software components are allowed to run in either of the two *worlds*, i.e., the *normal world* and the *secure world*.
	- The normal world follows the traditional privilege levels, allows both capability-based accesses and virtual memory accesses, and is therefore compatible with existing software.
	- The secure world follows the Capstone design, limits memory accesses to capabilitybased accesses and provides the security guarantees of Capstone.

### **Control flow instructions**

- New instructions for control flow transfers using capabilities are added.
- New instructions for safe context switching in the secure world are added.
- New instructions for world switching are added.

### **Interrupts and exceptions**

- New exception types are added.
- A new mechanism for handling interrupts and exceptions in the secure world is added.

### **Existing instructions**

• Some existing instructions are adjusted, extended or disabled.

# <span id="page-5-0"></span>**1.4. Assembly Mnemonics**

Each Capstone-RISC-V instruction is given a mnemonic prefixed with CS.. In contexts where it is clear we are discussing Capstone-RISC-V instructions, we will omit the CS. prefix for brevity.

In assembly code, the list of operands to an instruction is supplied following the instruction mnemonic, with the operands separated by commas, in the order of rd, rs1, rs2, imm for any operand the instruction expects.

# <span id="page-5-1"></span>**1.5. Notations**

When specifying the semantics of instructions, we use the following notations to represent the type of each operand:

**I**

Integer register.

### **C**

Capability register.

### **S**

Sign-extended immediate.

### **Z**

Zero-extended immediate.

# <span id="page-6-0"></span>**1.6. Bibliography**

The initial motivation, design, evaluation, and analysis of Capstone have been discussed in the following paper:

• [Capstone: A Capability-based Foundation for Trustless Secure Memory Access](https://www.usenix.org/conference/usenixsecurity23/presentation/yu-jason) by Jason Zhijingcheng Yu, Conrad Watt, Aditya Badole, Trevor E. Carlson, Prateek Saxena. In *Proceedings of the 32nd USENIX Security Symposium*. Anaheim, CA, USA. August 2023.

# <span id="page-7-0"></span>**2. Programming Model**

The Capstone-RISC-V ISA has extended part of the machine state, including both some registers and the memory, to enable the storage and handling of capabilities.

# <span id="page-7-1"></span>**2.1. Capabilities**

## **2.1.1. Width**

The width of a capability is 128 bits. We represent this as CLEN = 128 and CLENBYTES = 16. Note that this does not affect the width of a raw address, which is  $XLEN = 64 bits$ , or equivalently,  $XLENBYTES =$ 8 bytes, same as in RV64IZicsr.

## **2.1.2. Fields**

Each capability has the following architecturally-visible fields:

| <b>Name</b>   | Range     | <b>Description</b>                                                                                                    |
|---------------|-----------|----------------------------------------------------------------------------------------------------|
| valid         | 0.1       | Whether the capability is valid:<br>$\theta$ = invalid, 1 = valid                                                                                                    |
| type          | 0.06      | The type of the capability: $0 =$<br>linear, $1 =$ non-linear, $2 =$<br>revocation, $3 =$ uninitialised, $4 =$<br>sealed, $5 =$ sealed-return, $6 =$<br>exit                          |
| <b>CULSOL</b> | 02^XLEN-1 | Not applicable when type $= 4$<br>(sealed). The memory address<br>the capability points to (to be<br>used for the next memory<br>access)                                              |
| base          | 02^XLEN-1 | The base memory address of<br>the memory region associated<br>with the capability                                                                                                    |
| end           | 02^XLEN-1 | Not applicable when type $= 4$<br>(sealed), $type = 5$ (sealed-<br>return), or type = $6$ (exit). The<br>end memory address of the<br>memory region associated with<br>the capability |

*Table 1. Fields in a capability*

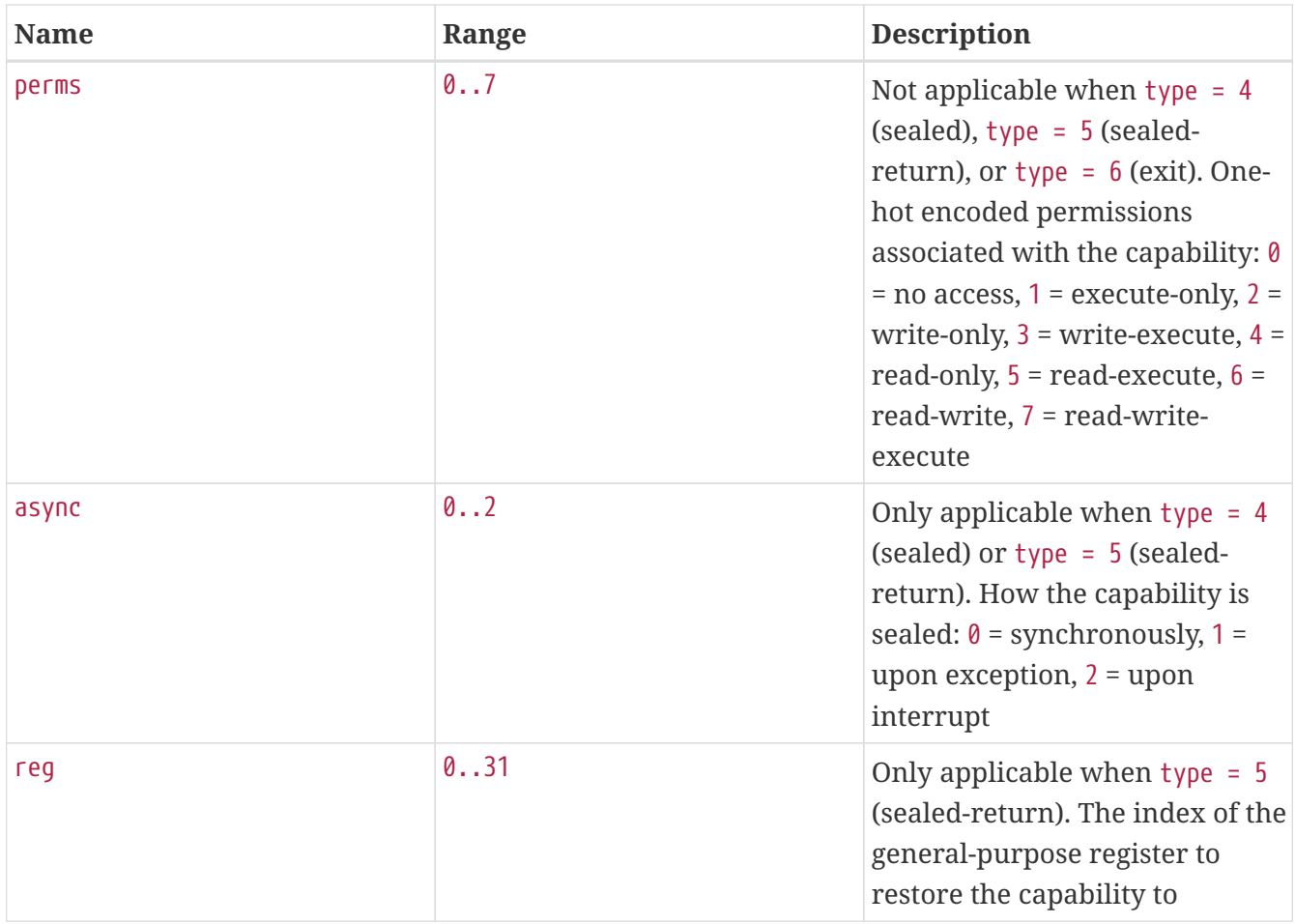

The range of the perms field has a partial order <=p defined as follows:

```
\leq p = \{  (0, 0), (0, 1), (0, 2), (0, 3), (0, 4), (0, 5), (0, 6), (0, 7),
      (1, 1), (1, 3), (1, 5), (1, 7),
      (2, 2), (2, 3), (2, 6), (2, 7),
      (3, 3), (3, 7),
      (4, 4), (4, 5), (4, 6), (4, 7),
      (5, 5), (5, 7),
      (6, 6), (6, 7),
      (7, 7)
}
```
<span id="page-8-0"></span>We say a capability c *aliases* with a capability d if and only if the intersection between [c.base, c.end) and [d.base, d.end) is non-empty.

<span id="page-8-1"></span>For two revocation capabilities c and d (i.e., c.type =  $d.$ type = 2), we say c <t d if and only if

- c aliases with d
- The creation of c was earlier than the creation of d

In addition to the above fields, an implementation also needs to maintain sufficient metadata to test the <t relation. It will be clear that for any pair of aliasing revocation capabilities, the order of their creations is well-defined.

#### *▼* **Note: the implementation of valid field**

The valid field is involved in [revocation,](#page-26-0) where it might be changed due to a [revocation](#page-26-1) [operation](#page-26-1) on a different capability. A performant implementation, therefore, may prefer not to maintain the valid field inline with the other fields.

### *▼* **Note: addition/compression to capability fields**

Implementations are free to maintain additional fields to capabilities, or compress the representation of the above fields, as long as each capability fits in CLEN bits.

It is not required to be able to represent capabilities with all combinations of field values in a compressed representation, as long as the following conditions are satisfied:

- 1. For load and store instructions that move a capability between a register and memory, the value of the capability is preserved.
- 2. The resulting capability values of any operation are not more powerful than when the same operation is performed on a Capstone-RISC-V implementation without compression.
	- More specifically, if an execution trace is valid (i.e., without exceptions) on the compressed implementation, then it must also be valid on the uncompressed implementation. For example, a trivial yet useless compression would be to store nothing and always return a capability with valid  $= 0$ .

For different types of capabilities, a specific subset of the fields is used. The table below summarises the fields used for each type of capabilities.

| <b>Type</b>       | type           | valid | CULSOL                   | base | end                      | perms                    | async                    | reg                      |
|-------------------|----------------|-------|--------------------------|------|--------------------------|--------------------------|--------------------------|--------------------------|
| Linear            | 0              | Yes   | Yes                      | Yes  | Yes                      | Yes                      | $\overline{\phantom{a}}$ | $\overline{\phantom{a}}$ |
| Non-<br>linear    | 1              | Yes   | Yes                      | Yes  | Yes                      | Yes                      | $\overline{\phantom{a}}$ | $\overline{\phantom{a}}$ |
| Revocatio<br>n    | $\overline{2}$ | Yes   | Yes                      | Yes  | Yes                      | Yes                      |                          | -                        |
| Uninitiali<br>sed | 3              | Yes   | Yes                      | Yes  | Yes                      | Yes                      |                          | $\overline{\phantom{a}}$ |
| Sealed            | $\overline{4}$ | Yes   | $\overline{\phantom{a}}$ | Yes  | $\overline{\phantom{a}}$ | $\overline{\phantom{a}}$ | Yes                      | $\overline{\phantom{a}}$ |
| Sealed-<br>return | 5              | Yes   | Yes                      | Yes  |                          | $\overline{\phantom{a}}$ | Yes                      | Yes                      |
| Exit              | $6\phantom{1}$ | Yes   | Yes                      | Yes  | ٠                        | $\overline{\phantom{a}}$ |                          | $\overline{\phantom{a}}$ |

*Table 2. Fields used for each type of capabilities*

When the async field of a sealed-return capability is  $\theta$  (synchronous), or when the type field of the capability is 6 (exit), some memory accesses are granted by this capability. The following table shows the memory accesses granted in such scenarios, where size is the size of the memory access

in bytes.

| Capabilit $ $ <sup>asy</sup> Read<br>y type | nc |                                                                       | Write                                                                 | Exec<br>ute    |
|---------------------------------------------|----|-----------------------------------------------------------------------|-----------------------------------------------------------------------|----------------|
| Sealed-<br>return                           | 0  | cursor in [base + $3 *$ CLENBYTES,<br>base + 33 $*$ CLENBYTES - size] | cursor in [base + $3 *$ CLENBYTES,<br>base + 33 $*$ CLENBYTES - size] | N <sub>0</sub> |
| Exit                                        |    | cursor in [base + 3 * CLENBYTES,<br>base + 33 $*$ CLENBYTES - size]   | cursor in [base + $3 *$ CLENBYTES,<br>base + 33 $*$ CLENBYTES - size] | N <sub>0</sub> |

*Table 3. Memory accesses granted by sealed-return and exit capabilities*

In other scenarios and for other capability types without the perms field, no read/write/execute memory accesses are granted by the capability.

The following figure shows the overview of different types of capabilities in Capstone-RISC-V, and the operations that change the type of a capability.

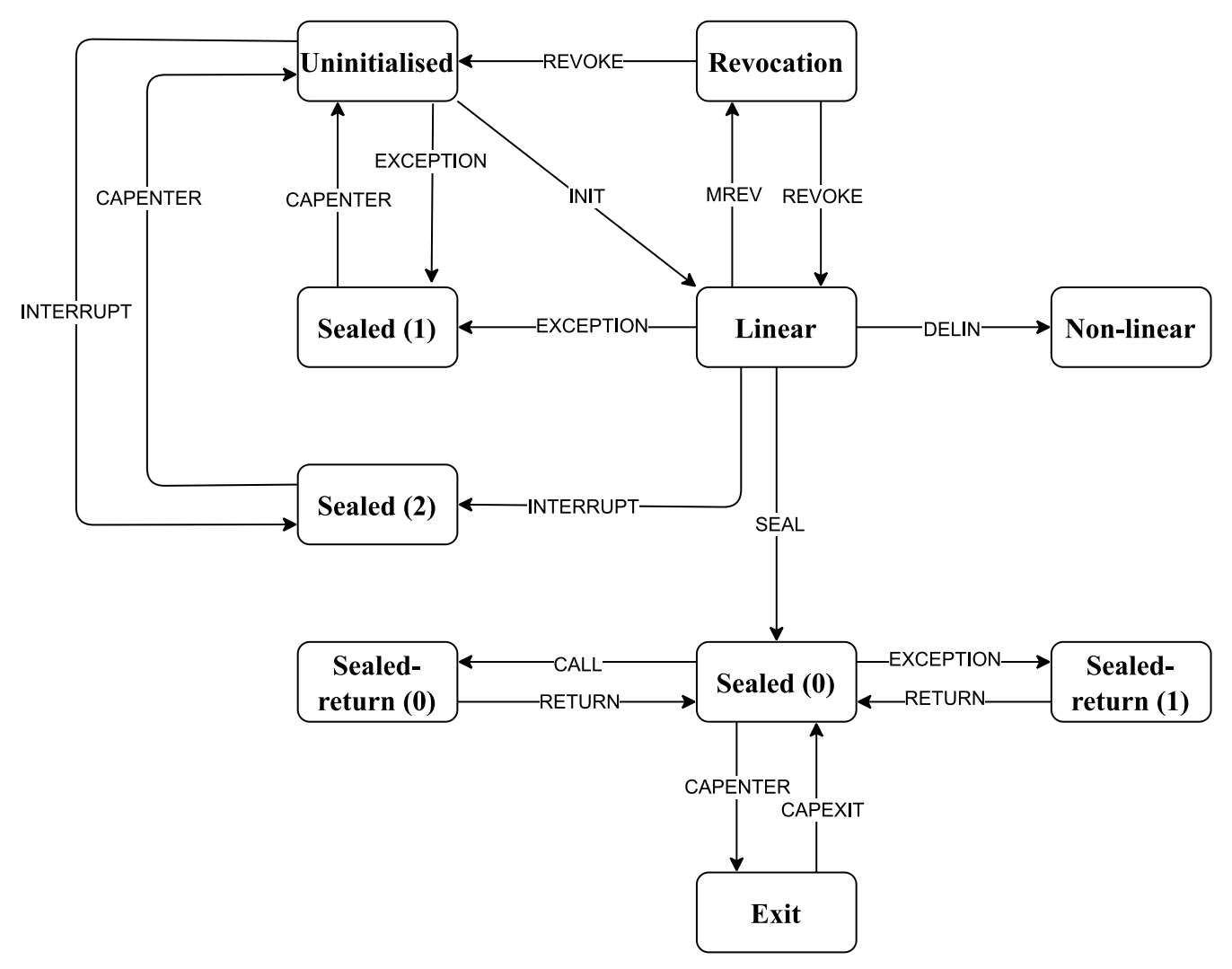

*Figure 1. Overview of different types of capabilities in Capstone-RISC-V*

# <span id="page-10-0"></span>**2.2. Extension to General-Purpose Registers**

The Capstone-RISC-V ISA extends each of the 32 general-purpose registers, so it contains either a capability or a raw XLEN-bit integer. The type of data contained in a register is maintained and confusion of the type is not allowed, except for x0/c0 as discussed below. In assembly code, the type of data expected in a register operand is indicated by the alias used for the register, as summarised in the following table.

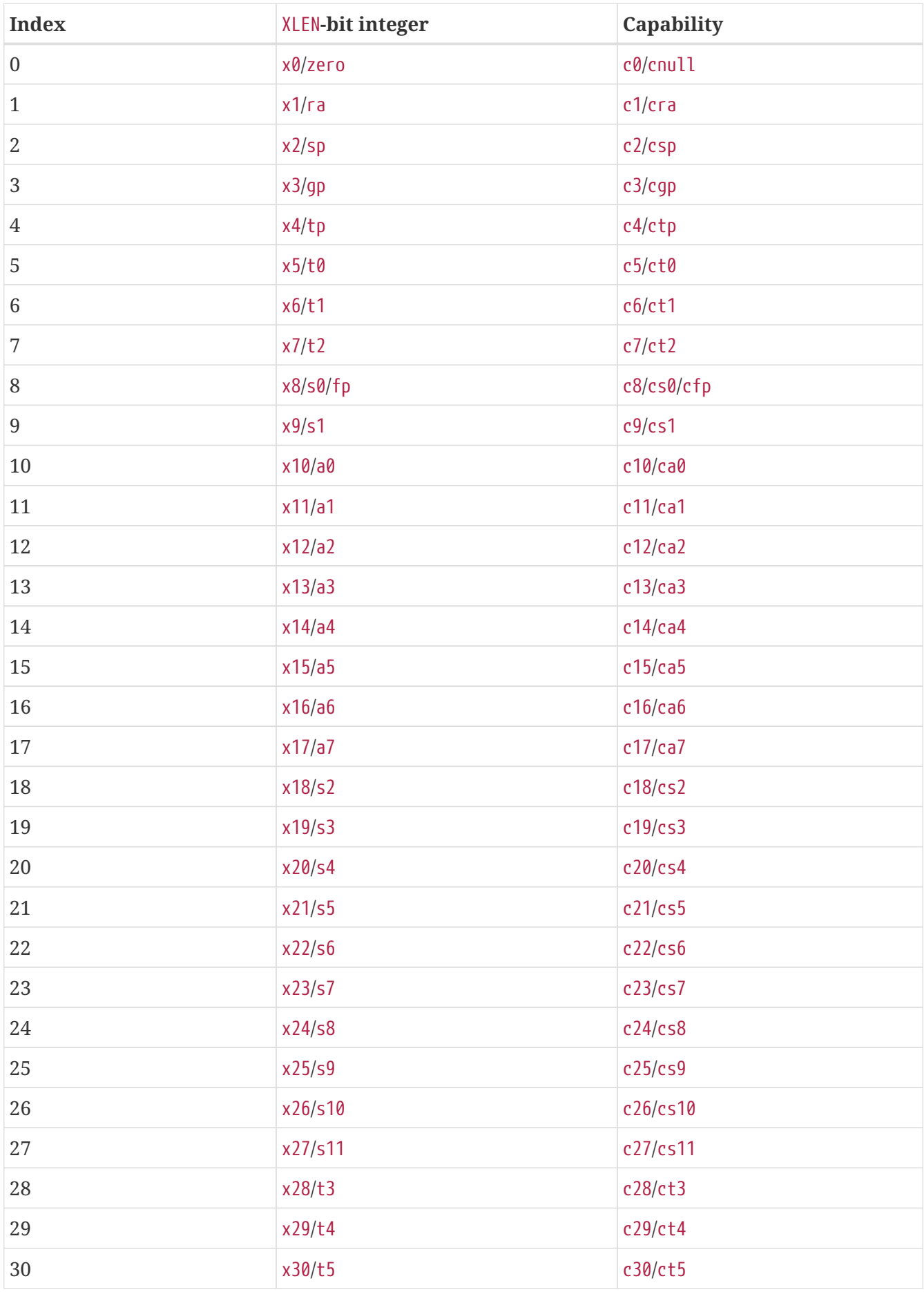

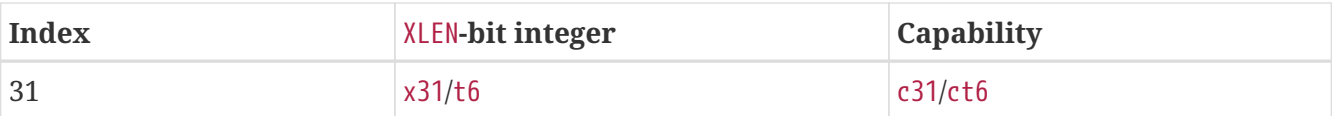

x0/c0 is a read-only register that can be used both as an integer and as a capability, depending on the context. When used as an integer, it has the value  $\theta$ . When used as a capability, it has the value { valid =  $\theta$ , type =  $\theta$ , cursor =  $\theta$ , base =  $\theta$ , end =  $\theta$ , perms =  $\theta$  }. Any attempt to write to x $\theta$ /c $\theta$ will be silently ignored (no exceptions are raised).

In this document, for  $i = 0, 1, \dots$ , 31, we use  $x[i]$  to refer to the general-purpose register with index i.

## <span id="page-12-0"></span>**2.3. Extension to Other Registers**

## **2.3.1. Program Counter**

Similar to the general-purpose registers, the program counter (pc) is extended to contain a capability or an integer.

```
▼ Note: what is cwrld
```
cwrld is a special register added in Capstone-RISC-V that indicates the world currently in execution. Please see [Added Registers](#page-13-0) for details.

**During the instruction fetch stage, an exception is raised when any of the following conditions is met:**

Normal world (i.e.,  $curl d = 0$ )

- cwrld is 0 (normal world) and any of the conditions for RV64IZicsr is met.
- Instruction access fault (1)
	- pc does not contain an integer.

Secure world (i.e., cwrld = 1)

- Instruction access fault (1)
	- pc does not contain a capability.
	- pc.valid is 0 (invalid).
	- pc.type is neither 0 (linear) nor 1 (non-linear).
	- pc.perms is not executable (i.e., 1 <=p pc.perms does not hold).
	- pc.cursor is not in the range [pc.base, pc.end 4].
- Instruction address misaligned (0)
	- pc.cursor is not aligned to 4.

### **If no exception is raised:**

Secure world (i.e., cwrld = 1):

- 1. The instruction pointed to by pc.cursor is fetched and executed.
- 2. Set pc.cursor to pc.cursor + 4 at the end of the instruction.

Normal world (i.e.,  $curl d = 0$ ):

- 1. The instruction pointed to by pc is fetched and executed.
- 2. Set pc to pc + 4 at the end of the instruction.

# <span id="page-13-0"></span>**2.4. Added Registers**

The Capstone-RISC-V ISA adds the following registers.

| Mnemo CCSR<br>nic | encoding | <b>CSR</b><br>encoding | <b>Description</b>                                                                                     |
|-------------------|----------|------------------------|----------------------------------------------------------------------------------------------------|
| ceh               | 0x000    |                        | The sealed capability or PC entry for the exception handler                                            |
| cinit             | 0x002    |                        | The initial capability covering the entire address space of the<br>secure memory                       |
| epc               | 0x003    |                        | The exception program counter register                                                                 |
| cwrld             |          |                        | The world currently in execution. $\theta$ = normal world, 1 = secure<br>world                         |
| $normal_$<br>pc   |          |                        | The program counter for the normal world before the secure<br>world is entered                         |
| normal<br>sp      |          |                        | The stack pointer for the normal world before the secure world is<br>entered                           |
| switch<br>reg     |          |                        | The index of the general-purpose register used when switching<br>worlds                                |
| switch<br>cap     | 0x004    |                        | The capability used to store contexts when switching worlds<br>asynchronously                          |
| exit_re<br>g      |          |                        | The index of the general-purpose register for receiving the exit<br>code when exiting the secure world |
| tval              |          | 0x801                  | The exception data (trap value) register                                                               |
| cause             |          | 0x802                  | The exception cause register                                                                           |
| emode             |          | 0x804                  | The encoding mode of the machine. $\theta$ = integer encoding mode, 1<br>= capability encoding mode    |

<span id="page-13-1"></span>*Table 4. Additional Registers in Capstone-RISC-V ISA*

Some of the registers only allow capability values and have special semantics related to the systemwide machine state. They are referred to as *capability control and status registers* (CCSRs). Under their respective constraints, CCSRs can be manipulated using *[control and status instructions](#page-39-0)*.

The manipulation constraints for each CCSR are indicated below.

| Mnemonic   | Read                        | Write        |
|------------|-----------------------------|--------------|
| ceh        | Secure world                | Secure world |
| cinit      | Normal world; one-time only | Not allowed  |
| epc        | Secure world                | Secure world |
| switch_cap | Normal world                | Normal world |

<span id="page-14-1"></span>*Table 5. Manipulation Constraints for CCSRs*

Some of the registers are added as *control and status registers* (CSRs). These registers are manipulated by the same instructions that manipulate CSRs as in RV64IZicsr. When the manipulation constraints of these additional CSRs are not satisfied, the behaviour of these instructions follows the RV64IZicsr convention for other CSRs.

The manipulation constraints for each additional CSR are indicated below.

<span id="page-14-2"></span>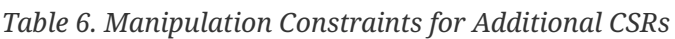

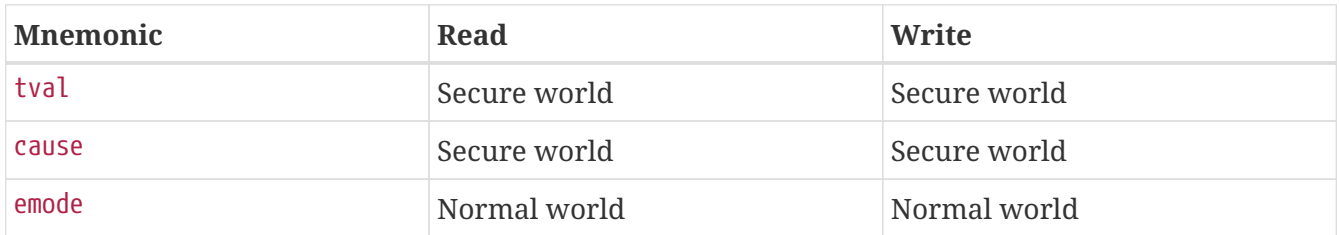

### *▼* **Note: ceh**

ceh is about the functionality of a domain only. A domain should be allowed to set ceh for itself. That also means it needs to be switched when switching domains.

### *▼* **Note: cinit**

cinit is a CCSR that is used to bootstrap capabilities after a [system reset.](#page-16-1) [control and status](#page-39-0) [instructions](#page-39-0) can be used to read the initial capability in cinit and write it to a generalpurpose register. This operation can only be performed once after each reset. Any attempt to write cinit will be silently ignored, and any attempt to read it after the first time will return the content of cnull.

# <span id="page-14-0"></span>**2.5. Extension to Memory**

The memory is addressed using an XLEN-bit integer at byte-level granularity. In addition to raw integers, each CLEN-bit aligned address can also store a capability. The type of data contained in a memory location is maintained and confusion of the type is not allowed.

For a store operation that accesses the memory location [addr, addr + size), the type of data contained in the memory location is maintained as follows:

- If a capability is stored to the memory location [addr, addr + CLENBYTES), the type of data contained in the memory location will become a capability, where addr is CLENBYTES-byte aligned.
- If an integer is stored to the memory location [addr, addr + size), it will make the CLEN -bit aligned memory location [cbase, cend) an integer, where cbase = addr &  $\sim$ (CLENBYTES - 1) and cend = cbase + CLENBYTES.

### **Note**

In this document, when we say the memory location [addr, addr + CLENBYTES], we mean that the following content will be loaded from or stored to the memory location:

- Depending on the type of data contained in the memory location, the content being loaded from the memory location is either a capability at the memory location [addr, addr + CLENBYTES], or an integer at the memory location [addr, addr + XLENBYTES].
- Depending on the type of data being stored to the memory location, the data is either stored as a capability at the memory location [addr, addr + CLENBYTES], or an integer at the memory location [addr, addr + XLENBYTES].

The physical memory is divided into two disjoint regions: the *normal memory* and the *secure memory*. While the normal memory is only accessible through *Memory Management Unit* (MMU), the secure memory can only be accessed through capabilities.

Hence, we have the following constraints on the memory accesses in different worlds.

| World        | <b>Memory Management Unit (MMU)</b> | <b>Capabilities</b> |
|--------------|-------------------------------------|---------------------|
| Normal world | Yes                                 | Yes                 |
| Secure world | No.                                 | Yes                 |

*Table 7. Memory Accesses in the normal world and secure world*

The bounds of the secure memory [SBASE, SEND) are implementation-defined. But both SBASE and SEND are required to be CLENBYTES-byte aligned.

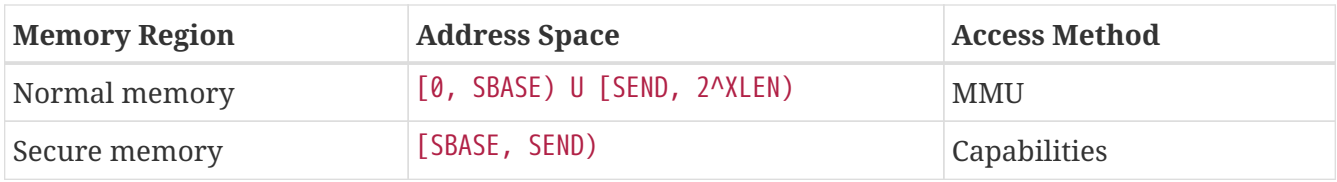

### *▼* **Note: undefined behaviour**

The following load results are *undefined*:

• Load an integer from a memory location when the last capability store to its CLENBYTES -byte aligned memory location is more recent than the last integer store to the memory location itself.

# <span id="page-16-0"></span>**2.6. Instruction Set**

The Capstone-RISC-V instruction set is based on the RV64IZicsr instruction set. The (uncompressed) instructions are fixed 32-bit wide, and laid out in memory in little-endian order. In the encoding space of the RV64IZicsr instruction set, Capstone-RISC-V instructions occupies the "custom-2" subset, i.e., the opcode of all Capstone-RISC-V instructions is 0b1011011.

Capstone-RISC-V instruction encodings follow three basic formats: R-type, I-type and S-type, as described below (more details are also provided in the *[RISC-V ISA Manual](https://github.com/riscv/riscv-isa-manual)*).

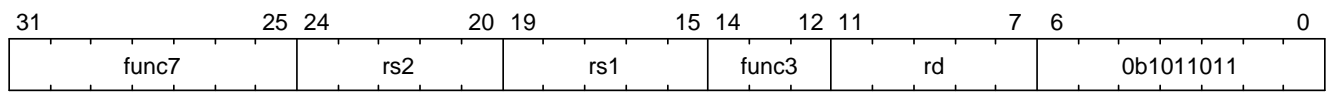

*Figure 2. R-type instruction format*

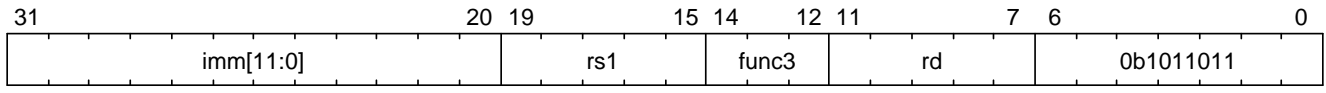

*Figure 3. I-type instruction format*

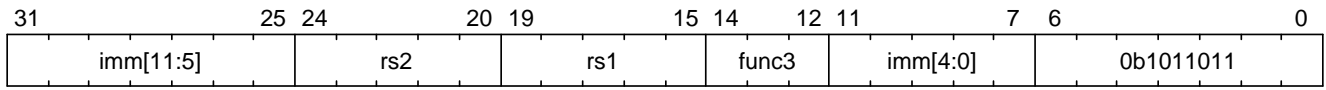

*Figure 4. S-type instruction format*

R-type instructions receive up to three register operands, and I-type/S-type instructions receive up to two register operands and a 12-bit-wide immediate operand.

Capstone-RISC-V also uses a register operand of R-type as an immediate operand in some instructions, which is called *register-immediate* (RI) type for convenience in this document.

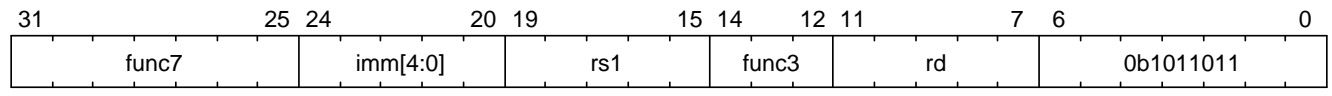

*Figure 5. RI-type instruction format*

The so-called RI-type instructions are actually *derivatives* of R-type instructions. They receive up to two register operands and a 5-bit-wide immediate operand.

# <span id="page-16-1"></span>**2.7. System Reset**

Upon reset, the system state must conform to the following specifications.

- Each general-purpose register either contains an integer, or a capability with valid = 0 (invalid).
- No addressable memory location can contain a capability.
- ceh, epc and switch\_cap contain either an integer or a capability with valid = 0 (invalid).
- $cwrld = 0$  (normal world).
- emode = 0 (integer encoding mode).
- cinit = { valid = 1, type = 0, cursor = SBASE, base = SBASE, end = SEND, perms = 7 }.
- Specifications for RV64IZicsr.

# <span id="page-18-0"></span>**3. Capability Manipulation Instructions**

Capstone-RISC-V provides instructions for creating, modifying, and destroying capabilities. Note that due to the guarantee of provenance of capabilities, those instructions are the *only* way to manipulate capabilities. In particular, it is not possible to manipulate capabilities by manipulating the content of a memory location or register using other instructions.

# <span id="page-18-1"></span>**3.1. Cursor, Bounds, and Permissions Manipulation**

## <span id="page-18-2"></span>**3.1.1. Capability Movement**

Capabilities can be moved between registers with the MOVC instruction.

### [Sail definition](https://github.com/project-starch/capstone-sail/blob/9893cfa773be21dc0b733b675cfe4a61cb0c4a6c/model/riscv_insts_capstone_cap.sail#L412)

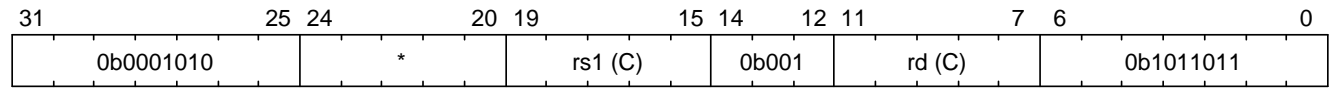

*Figure 6. MOVC instruction format*

### **An exception is raised when any of the following conditions is met:**

- Unexpected operand type (24)
	- x[rs1] is not a capability

### **If no exception is raised:**

- If  $rs1 = rd$ , the instruction is a no-op.
- Otherwise
	- 1. Write  $x[rs1]$  to  $x[rd]$
	- 2. If  $x[rs1]$  is not a non-linear capability (i.e., type  $!= 1$ ), write cnull to  $x[rs1]$ .

### <span id="page-18-3"></span>**3.1.2. Cursor Increment**

The CINCOFFSET and CINCOFFSETIMM instructions increment the cursor of a capability by a given amount (offset).

### **CINCOFFSET**

### [Sail definition](https://github.com/project-starch/capstone-sail/blob/9893cfa773be21dc0b733b675cfe4a61cb0c4a6c/model/riscv_insts_capstone_cap.sail#L465)

| $\sim$<br>っに<br>ا ب | 20<br>21<br>-4      | . .<br>19          | 12<br>$\overline{A}$<br>14<br>- |       |          |
|---------------------|---------------------|--------------------|---------------------------------|-------|----------|
| 0b0001100           | $\mathbf{r}$<br>rs2 | $\sim$<br>rs1<br>U | 0b001                           | rd(G) | 0b101101 |

*Figure 7. CINCOFFSET instruction format*

- Unexpected operand type (24)
	- x[rs1] is not a capability.
	- x[rs2] is not an integer.
- Unexpected capability type (26)
	- $x$ [rs1] has type = 3 (uninitialised) or type = 4 (sealed).

### **If no exception is raised:**

- 1. Set val to x[rs2].
- 2. MOVC rd, rs1.
- 3. Set x[rd].cursor to x[rd].cursor + val.

### **CINCOFFSETIMM**

### [Sail definition](https://github.com/project-starch/capstone-sail/blob/9893cfa773be21dc0b733b675cfe4a61cb0c4a6c/model/riscv_insts_capstone_cap.sail#L499)

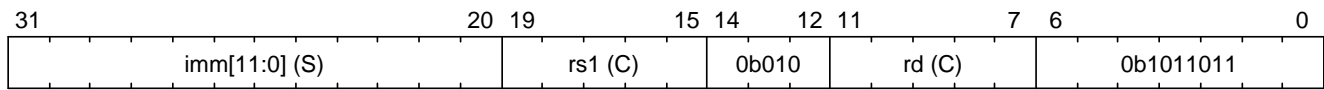

*Figure 8. CINCOFFSETIMM instruction format*

### **An exception is raised when any of the following conditions is met:**

- Unexpected operand type (24)
	- x[rs1] is not a capability.
- Unexpected capability type (26)
	- x[rs1] has type = 3 (uninitialised) or type = 4 (sealed).

### **If no exception is raised:**

- 1. MOVC rd, rs1.
- 2. Set x[rd].cursor to x[rd].cursor + imm.

### <span id="page-19-0"></span>**3.1.3. Cursor Setter**

The cursor field of a capability can also be directly set with the SCC instruction.

### [Sail definition](https://github.com/project-starch/capstone-sail/blob/9893cfa773be21dc0b733b675cfe4a61cb0c4a6c/model/riscv_insts_capstone_cap.sail#L193)

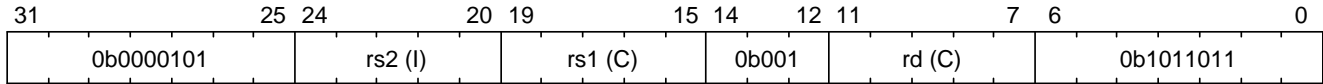

```
Figure 9. SCC instruction format
```
**An exception is raised when any of the following conditions is met:**

• Unexpected operand type (24)

◦ x[rs1] is not a capability.

- x[rs2] is not an integer.
- Unexpected capability type (26)
	- x[rs1] has type = 3 (uninitialised) or type = 4 (sealed).

**If no exception is raised:**

- 1. Set val to x[rs2].
- 2. MOVC rd, rs1.
- 3. Set x[rd].cursor to val.

## <span id="page-20-0"></span>**3.1.4. Field Query**

The LCC instruction is used to read a field from a capability.

### [Sail definition](https://github.com/project-starch/capstone-sail/blob/9893cfa773be21dc0b733b675cfe4a61cb0c4a6c/model/riscv_insts_capstone_cap.sail#L159)

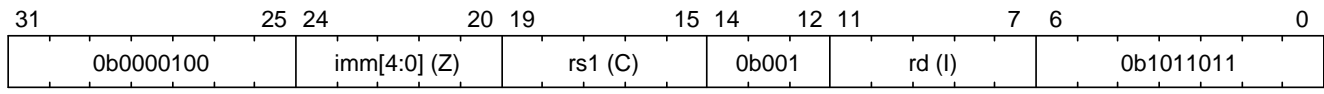

*Figure 10. LCC instruction format*

**An exception is raised when any of the following conditions is met:**

- Unexpected operand type (24)
	- x[rs1] is not a capability.
- Unexpected capability type (26)
	- $\circ$  imm = 2 and x[rs1] has type = 4 (sealed).
	- imm = 4 and  $x[rs1]$  has type = 4 (sealed), type = 5 (sealed-return), or type = 6 (exit).
	- imm = 5 and  $x[rs1]$  has type = 4 (sealed), type = 5 (sealed-return), or type = 6 (exit).
	- imm = 6 and  $x$ [rs1] does not have type = 4 (sealed) or type = 5 (sealed-return).
	- $im = 7$  and  $x[rs1]$  does not have type = 5 (sealed-return).

- If imm > 7, write zero to x[rd]
- Otherwise, write field to x[rd] according to the [LCC multiplexing table.](#page-21-0)

<span id="page-21-0"></span>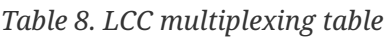

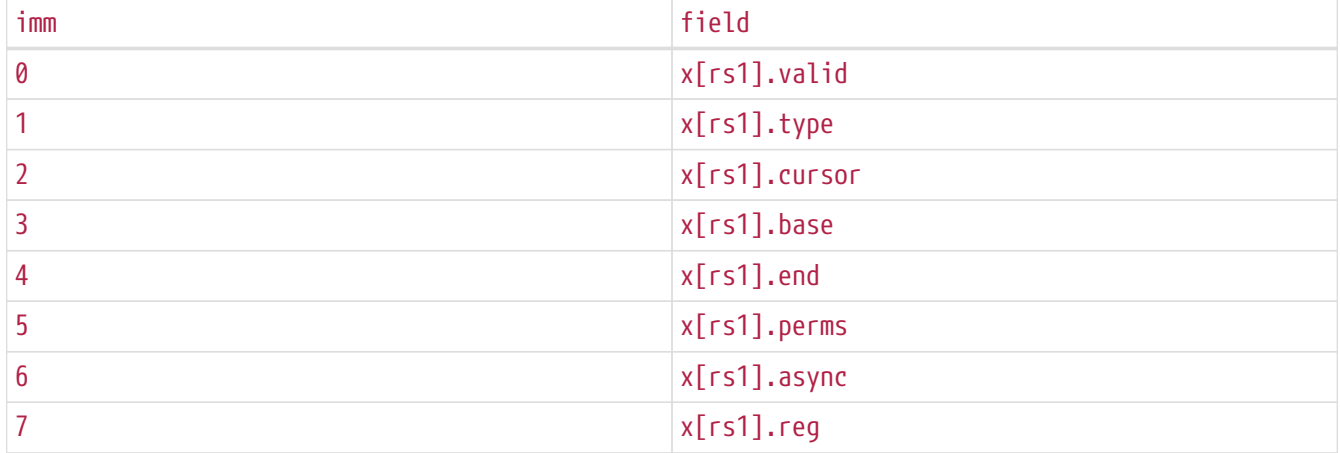

## <span id="page-21-1"></span>**3.1.5. Bounds Shrinking**

The bounds (base and end fields) of a capability can be shrunk with the SHRINK instruction.

### [Sail definition](https://github.com/project-starch/capstone-sail/blob/9893cfa773be21dc0b733b675cfe4a61cb0c4a6c/model/riscv_insts_capstone_cap.sail#L37)

| $\sim$<br>ີບ | つに<br>20<br>24<br>تہ | . .<br>19<br>15.     | $-11$<br>14<br><u>.</u> |           |  |
|--------------|----------------------|----------------------|-------------------------|-----------|--|
| 0b0000001    | ∽′ິ<br>ISZ (I)       | (1)<br>ro 1<br>1 J I | (C<br>0b001<br>rd       | 0b1011011 |  |

*Figure 11. SHRINK instruction format*

### **An exception is raised when any of the following conditions is met:**

- Unexpected operand type (24)
	- x[rd] is not a capability.
	- x[rs1] is not an integer.
	- x[rs2] is not an integer.
- Unexpected capability type (26)
	- x[rd].type is not 0, 1, or 3 (linear, non-linear, or uninitialised).
- Illegal operand value (29)
	- x[rs1] >= x[rs2].
	- $x[rs1]$  <  $x[rd]$ .base or  $x[rs2]$  >  $x[rd]$ .end.

### **If no exception is raised:**

1. Set  $x[rd]$ .base to  $x[rs1]$  and  $x[rd]$ .end to  $x[rs2]$ .

```
2. If x[rd].cursor \langle x[rs1], set x[rd].cursor to x[rs1].
```
3. If  $x[rd]$ .cursor >  $x[rs2]$ , set  $x[rd]$ .cursor to  $x[rs2]$ .

## <span id="page-22-1"></span>**3.1.6. Bounds Splitting**

The SPLIT instruction can split a capability into two by splitting the bounds. It attempts to split the capability x[rs1] into two capabilities, one with bounds [x[rs1].base, x[rs2]) and the other with bounds [x[rs2], x[rs1].end).

### [Sail definition](https://github.com/project-starch/capstone-sail/blob/9893cfa773be21dc0b733b675cfe4a61cb0c4a6c/model/riscv_insts_capstone_cap.sail#L226)

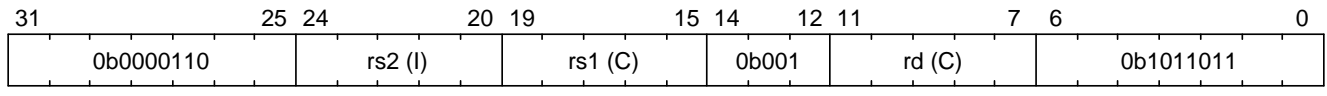

*Figure 12. SPLIT instruction format*

### **An exception is raised when any of the following conditions is met:**

- Unexpected operand type (24)
	- x[rs1] is not a capability.
	- x[rs2] is not an integer.
- Invalid capability (25)
	- x[rs1].valid is 0 (invalid).
- Unexpected capability type (26)
	- x[rs1].type is neither 0 (linear) nor 1 (non-linear).
- Illegal operand value (29)
	- $x[rs2] \le x[rs1].$ base or  $x[rs2] \ge x[rs1].$ end.

### **If no exception is raised:**

- 1. If  $rs1 = rd$ , the instruction is a no-op.
- 2. Set val to x[rs2].
- 3. Write x[rs1] to x[rd].
- 4. Set x[rs1].end to val, x[rs1].cursor to x[rs1].base.
- 5. Set x[rd].base to val, x[rd].cursor to val.

## <span id="page-22-0"></span>**3.1.7. Permission Tightening**

The TIGHTEN instruction tightens the permissions (perms field) of a capability.

### [Sail definition](https://github.com/project-starch/capstone-sail/blob/9893cfa773be21dc0b733b675cfe4a61cb0c4a6c/model/riscv_insts_capstone_cap.sail#L86)

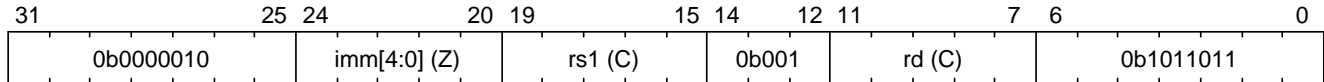

```
Figure 13. TIGHTEN instruction format
```
**An exception is raised when any of the following conditions is met:**

• Unexpected operand type (24)

◦ x[rs1] is not a capability.

- Unexpected capability type (26)
	- x[rs1].type is not 0, 1, or 3 (linear, non-linear, or uninitialised).
- Illegal operand value (29)
	- imm <= 7, and imm <=p x[rs1].perms does not hold.

### **If no exception is raised:**

- 1. MOVC rd, rs1.
- 2. If imm > 7, set x[rs1].perms to 0. Otherwise, set x[rs1].perms to imm.

# <span id="page-23-0"></span>**3.2. Type Manipulation**

Some instructions can affect the type field of a capability directly. In general, the type field cannot be set arbitrarily. Instead, it is changed as the side effect of certain semantically significant operations.

## <span id="page-23-1"></span>**3.2.1. Delinearisation**

The DELIN instruction delinearises a linear capability.

### [Sail definition](https://github.com/project-starch/capstone-sail/blob/9893cfa773be21dc0b733b675cfe4a61cb0c4a6c/model/riscv_insts_capstone_cap.sail#L128)

| $\sim$<br>ັ | つに<br>$\sim$<br>۵4<br>ں ہے۔ | 20<br>19 | . .<br>14<br>15 | -                 | ∽                |                                                         |
|-------------|-----------------------------|----------|-----------------|-------------------|------------------|---------------------------------------------------------|
| 0b000001    |                             |          |                 | 0b001<br>۳d<br>1u | $\sqrt{2}$<br>्र | $\sim$<br>0b101<br>$\overline{\phantom{a}}$<br>111<br>υ |

*Figure 14. DELIN instruction format*

### **An exception is raised when any of the following conditions is met:**

- Unexpected operand type (24)
	- x[rd] is not a capability.
- Unexpected capability type (26)
	- x[rd].type is not 0 (linear).

• Set x[rd].type to 1 (non-linear).

### <span id="page-24-1"></span>**3.2.2. Initialisation**

The INIT instruction transforms an uninitialised capability into a linear capability after its associated memory region has been fully initialised (written with new data).

### [Sail definition](https://github.com/project-starch/capstone-sail/blob/9893cfa773be21dc0b733b675cfe4a61cb0c4a6c/model/riscv_insts_capstone_cap.sail#L128)

| า⊏<br>$\sim$<br>ا ب<br>__       | 20<br>$\mathcal{L}$ | . .<br>19<br>. J            | $\sqrt{2}$<br>$\overline{\phantom{a}}$<br>4 |                  |              |
|---------------------------------|---------------------|-----------------------------|---------------------------------------------|------------------|--------------|
| Λhι<br>റററ<br>0100 <sup>.</sup> | $\mathbf{r}$<br>rs2 | $\sim$<br>re 1<br>ر د،<br>w | 0 <sub>b00</sub>                            | $\sim$<br>rd (C) | 101،<br>ິດ-1 |

*Figure 15. INIT instruction format*

### **An exception is raised when any of the following conditions is met:**

- Unexpected operand type (24)
	- x[rs1] is not a capability.
	- x[rs2] is not an integer.
- Unexpected capability type (26)
	- x[rs1].type is not 3 (uninitialised).
- Illegal operand value (29)
	- x[rs1].cursor and x[rs1].end are not equal.

### **If no exception is raised:**

- 1. Set val to x[rs2].
- 2. MOVC rd, rs1.
- 3. Set  $x[rd].$  type to 0 (linear), and  $x[rd].$  cursor to  $x[rd].$  base + val.

### <span id="page-24-0"></span>**3.2.3. Sealing**

The SEAL instruction seals a linear capability.

#### [Sail definition](https://github.com/project-starch/capstone-sail/blob/9893cfa773be21dc0b733b675cfe4a61cb0c4a6c/model/riscv_insts_capstone_cap.sail#L283)

| $\sim$<br>っに<br>ا ب<br>ںے | 20<br>24<br>∼ | <b>15</b><br>19<br>◡ | 12    | $-11$                  |          |
|---------------------------|---------------|----------------------|-------|------------------------|----------|
| 0b000011                  |               | $\sim$<br>rs1<br>w   | 0b001 | $\sqrt{2}$<br>rd $(C)$ | 0b101101 |

*Figure 16. SEAL instruction format*

### **An exception is raised when any of the following conditions is met:**

- Unexpected operand type (24)
	- x[rs1] is not a capability.
- Unexpected capability type (26)
	- x[rs1].type is not 0 (linear).
- Insufficient capability permissions (27)
	- 6 <=p x[rs1].perms does not hold.
- Illegal operand value (29)
	- The size of the memory region associated with x[rs1] is smaller than CLENBYTES \* 33 bytes (i.e.,  $x$ [rs1].end -  $x$ [rs1].base < CLENBYTES \* 33).
	- x[rs1].base is not aligned to CLENBYTES bytes.
	- The content of the memory region [x[rs1].base + CLENBYTES, x[rs1].base + 2 \* CLENBYTES) does not contain a capability.

### **If no exception is raised:**

- 1. MOVC rd, rs1.
- 2. Set  $x[rd]$ .type to 2 (sealed), and  $x[rd]$ . async to 0 (synchronous).

# <span id="page-25-0"></span>**3.3. Dropping**

The DROP instruction invalidates a capability.

### [Sail definition](https://github.com/project-starch/capstone-sail/blob/9893cfa773be21dc0b733b675cfe4a61cb0c4a6c/model/riscv_insts_capstone_cap.sail#L440)

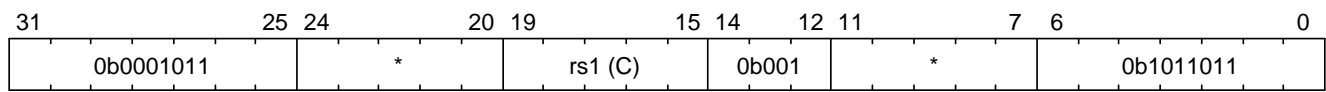

*Figure 17. DROP instruction format*

**An exception is raised when any of the following conditions is met:**

- Unexpected operand type (24)
	- x[rs1] is not a capability.

- 1. If  $x[rs1]$ . valid is 0 (invalid), the instruction is a no-op.
- 2. Otherwise, set  $x$ [rs1].valid to 0 (invalid).

# <span id="page-26-0"></span>**3.4. Revocation**

## <span id="page-26-2"></span>**3.4.1. Revocation Capability Creation**

The MREV instruction creates a revocation capability.

### [Sail definition](https://github.com/project-starch/capstone-sail/blob/9893cfa773be21dc0b733b675cfe4a61cb0c4a6c/model/riscv_insts_capstone_cap.sail#L327)

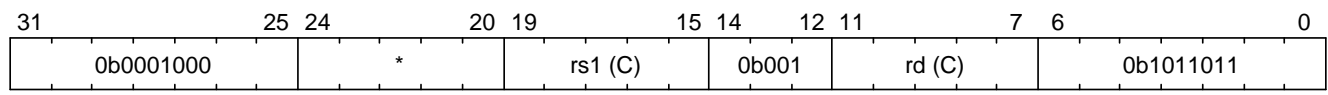

*Figure 18. MREV instruction format*

### **An exception is raised when any of the following conditions is met:**

- Unexpected operand type (24)
	- x[rs1] is not a capability.
- Invalid capability (25)
	- x[rs1].valid is 0 (invalid).
- Unexpected capability type (26)
	- x[rs1].type is not 0 (linear).

### **If no exception is raised:**

- 1. Write  $x[rs1]$  to  $x[rd]$ .
- 2. Set x[rd].type to 2 (revocation).

## <span id="page-26-1"></span>**3.4.2. Revocation Operation**

The REVOKE instruction revokes a capability.

### [Sail definition](https://github.com/project-starch/capstone-sail/blob/9893cfa773be21dc0b733b675cfe4a61cb0c4a6c/model/riscv_insts_capstone_cap.sail#L5)

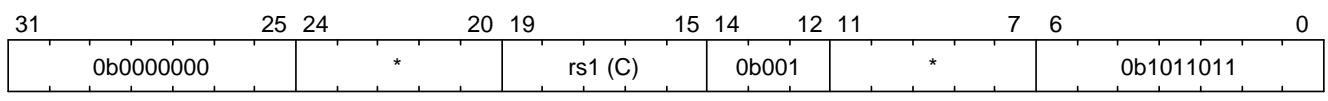

### *Figure 19. REVOKE instruction format*

### **An exception is raised when any of the following conditions is met:**

- Unexpected operand type (24)
	- x[rs1] is not a capability.
- Invalid capability (25)
	- x[rs1].valid is 0 (invalid).
- Unexpected capability type (26)
	- x[rs1].type is not 2 (revocation).

- 1. For each capability c in the system (in either a register or memory location), c.valid is set to 0 (invalid) if any of the following conditions are met:
	- c.type is not 2 (revocation), c.valid is 1 (valid), and c [aliases](#page-8-0) with x[rs1].
	- c.type is 2 (revocation), c.valid is 1 (valid), and  $x[rs1] < t$  c.
- 2.  $x[rs1].$ type is set to 0 (linear) if at least one of the following conditions are met:
	- For every invalidated capability c, the type of c is non-linear (i.e., c.type is 1).
	- 2 <=p x[rs1].perms does not hold.
- 3. Otherwise, set x[rs1].type to 3 (uninitialised), and x[rs1].cursor to x[rs1].base.

# <span id="page-28-0"></span>**4. Memory Access Instructions**

Capstone-RISC-V provides instructions to load and store capabilities from/to memory regions.

# <span id="page-28-1"></span>**4.1. Load Capabilities**

### [Sail definition](https://github.com/project-starch/capstone-sail/blob/9893cfa773be21dc0b733b675cfe4a61cb0c4a6c/model/riscv_insts_capstone_mem.sail#L5)

The LDC instruction loads a capability from the memory.

## **4.1.1. Secure world or normal world capability encoding mode**

The LDC instruction loads a capability from the memory using a capability, when cwrld is 1 (secure world), or when cwrld is 0 (normal world) but emode is 1 (capability encoding mode).

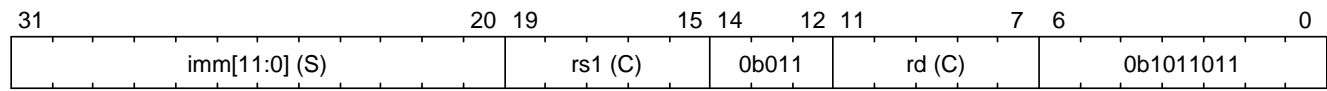

*Figure 20. LDC instruction format in secure world or normal world capability encoding mode*

### **An exception is raised when any of the following conditions is met:**

- Unexpected operand type (24)
	- x[rs1] is not a capability.
- Invalid capability (25)
	- x[rs1].valid is 0 (invalid).
- Unexpected capability type (26)
	- x[rs1].type is not 0 (linear), 1 (non-linear), 5 (sealed-return), or 6 (exit).
	- x[rs1].type is 5 (sealed-return) and x[rs1].async is not 0 (synchronous).
- Insufficient capability permissions (27)
	- x[rs1].type is 0 (linear) or 1 (non-linear) and 4 <=p x[rs1].perms does not hold.
- Capability out of bound (28)
	- x[rs1].type is 0 (linear) or 1 (non-linear), and x[rs1].cursor + imm is not in the range [x[rs1].base, x[rs1].end - CLENBYTES].
	- x[rs1].type is 5 (sealed-return) or 6 (exit), and x[rs1].cursor + imm is not in the range [x[rs1].base + 3 \* CLENBYTES, x[rs1].base + 33 \* CLENBYTES - CLENBYTES].
- Load address misaligned (4)
	- x[rs1].cursor + imm is not aligned to CLENBYTES bytes.
- Load access fault (5)
	- The data contained in the memory location [x[rs1].cursor + imm, x[rs1].cursor + imm + CLENBYTES) is not a capability.
- Insufficient capability permissions (27)

• The capability being loaded is not a non-linear capability (i.e., type != 1), x[rs1].type is 0 (linear) or 1 (non-linear), and  $2 \le p \times [rs1]$ . perms does not hold.

**If no exception is raised:**

- 1. Set cap to x[rs1].
- 2. Load the capability at the memory location cap.cursor + imm, cap.cursor + imm + CLENBYTES) into x[rd].
- 3. If  $x[rd]$ , type is not 1 (non-linear), write cnull to the memory location  $\lceil cap.cursor + imm,$ cap.cursor + imm + CLENBYTES).

## **4.1.2. Normal world integer encoding mode**

When cwrld is  $\theta$  (normal world) and emode is  $\theta$  (integer encoding mode), the LDC instruction loads a capability from the normal memory using raw addresses. The raw addresses are interpreted as physical addresses or virtual addresses depending on the whether virtual memory is enabled.

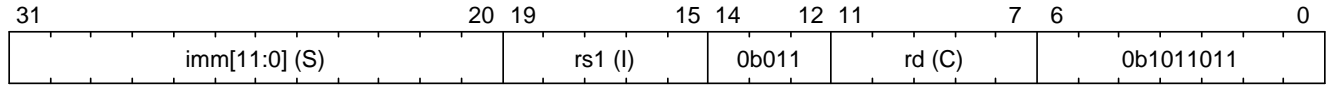

*Figure 21. LDC instruction format in normal world integer encoding mode*

### **An exception is raised when any of the following conditions is met:**

- Unexpected operand type (24)
	- x[rs1] is not an integer.
- Load address misaligned (4)
	- x[rs1] + imm is not aligned to CLENBYTES bytes.
- Load access fault (5)
	- x[rs1] + imm is in the range [SBASE, SEND).
	- The data contained in the memory location [x[rs1] + imm, x[rs1] + imm + CLENBYTES) is not a capability.

- 1. Set int to x[rs1].
- 2. Load the capability at the memory location  $\lceil \text{int} + \text{imn} \rceil$ ,  $\lceil \text{int} + \text{imn} \rceil + \text{CLENBYTES}$ ) into  $x \lceil \text{rd} \rceil$ .
- 3. If  $x[rd]$ .type is not 1 (non-linear), write cnull to the memory location [int + imm, int + imm + CLENBYTES).

# <span id="page-30-0"></span>**4.2. Store Capabilities**

### [Sail definition](https://github.com/project-starch/capstone-sail/blob/9893cfa773be21dc0b733b675cfe4a61cb0c4a6c/model/riscv_insts_capstone_mem.sail#L93)

The STC instruction stores a capability to the memory.

## **4.2.1. Secure world or normal world capability encoding mode**

The STC instruction stores a capability to the memory using a capability, when cwrld is 1 (secure world), or when cwrld is 0 (normal world) but emode is 1 (capability encoding mode).

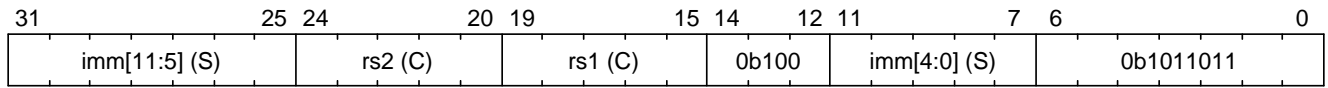

*Figure 22. STC instruction format in secure world or normal world capability encoding mode*

### **An exception is raised when any of the following conditions is met:**

- Unexpected operand type (24)
	- x[rs1] is not a capability.
	- x[rs2] is not a capability.
- Invalid capability (25)
	- x[rs1].valid is 0 (invalid).
- Unexpected capability type (26)
	- x[rs1].type is not 0 (linear), 1 (non-linear), 3 (uninitialised), 5 (sealed-return), or 6 (exit).
	- x[rs1].type is 5 (sealed-return) and x[rs1].async is not 0 (synchronous).
- Insufficient capability permissions (27)
	- x[rs1].type is 0 or 1, and 2 <=p x[rs1].perms does not hold.
- Illegal operand value (29)
	- x[rs1].type is 3 (uninitialised) and imm is not 0.
- Capability out of bound (28)
	- x[rs1].type is 0, 1, or 3, and x[rs1].cursor + imm is not in the range [x[rs1].base, x[rs1].end - CLENBYTES].
	- $x$ [rs1].type is 5 or 6, and  $x$ [rs1].cursor + imm is not in the range [ $x$ [rs1].base + 3  $*$ CLENBYTES, x[rs1].base + 33 \* CLENBYTES - CLENBYTES].
- Store/AMO address misaligned (6)
	- x[rs1].cursor + imm is not aligned to CLENBYTES bytes.

- 1. Store x[rs2] to the memory location [x[rs1].cursor + imm, x[rs1].cursor + imm + CLENBYTES).
- 2. If x[rs1].type is 3 (uninitialised), set x[rs1].cursor to x[rs1].cursor + CLENBYTES.
- 3. If x[rs2].type is not 1 (non-linear), write cnull to x[rs2].

## **4.2.2. Normal world integer encoding mode**

When cwrld is 0 (normal world) and emode is 0 (integer encoding mode), the STC instruction stores a capability to the normal memory using raw addresses. The raw addresses are interpreted as physical addresses or virtual addresses depending on the whether virtual memory is enabled.

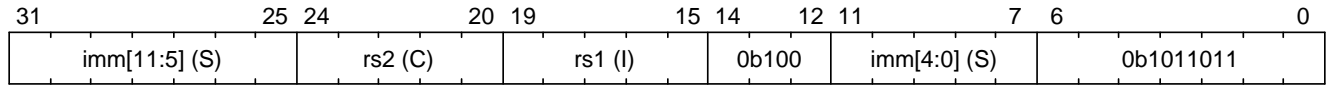

*Figure 23. STC instruction format in normal world integer encoding mode*

### **An exception is raised when any of the following conditions is met:**

- Unexpected operand type (24)
	- x[rs1] is not an integer.
	- x[rs2] is not a capability.
- Store/AMO address misaligned (6)
	- x[rs1] + imm is not aligned to CLENBYTES bytes.
- Store/AMO access fault (7)
	- x[rs1] + imm is in the range [SBASE, SEND).

- 1. Store  $x[rs2]$  to the memory location  $[x[rs1] + imm, x[rs1] + imm + CLENBYTES)$ .
- 2. If  $x[rs2]$ . type is not 1 (non-linear), write cnull to  $x[rs2]$ .

# <span id="page-32-0"></span>**5. Control Flow Instructions**

# <span id="page-32-1"></span>**5.1. Jump to Capabilities**

The CJALR and CBNZ instructions allow jumping to a capability, i.e., setting the program counter to a given capability, in a unconditional or conditional manner.

## <span id="page-32-2"></span>**5.1.1. CJALR**

### [Sail definition](https://github.com/project-starch/capstone-sail/blob/9893cfa773be21dc0b733b675cfe4a61cb0c4a6c/model/riscv_insts_capstone_ctrflow.sail#L200)

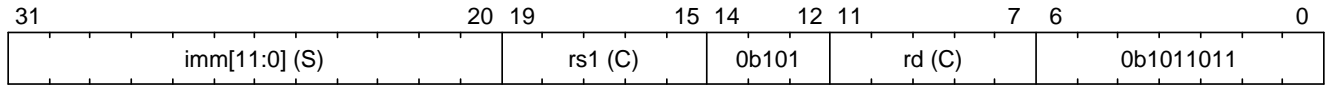

*Figure 24. CJALR instruction format*

### **An exception is raised when any of the following conditions is met:**

```
• Illegal instruction (2)
```
- cwrld is 0 (normal world).
- Unexpected operand type (24)
	- x[rs1] is not a capability.

### **If no exception is raised:**

- 1. Set cap to x[rs1].
- 2. Set pc.cursor to pc.cursor  $+$  4, write pc to  $x[rd]$ .
- 3. Set cap.cursor to cap.cursor + imm, write cap to pc.
- 4. If  $rs1$  !=  $rd$  and  $x[rs1].$  type != 1, write cnull to  $x[rs1].$

## <span id="page-32-3"></span>**5.1.2. CBNZ**

### [Sail definition](https://github.com/project-starch/capstone-sail/blob/9893cfa773be21dc0b733b675cfe4a61cb0c4a6c/model/riscv_insts_capstone_ctrflow.sail#L238)

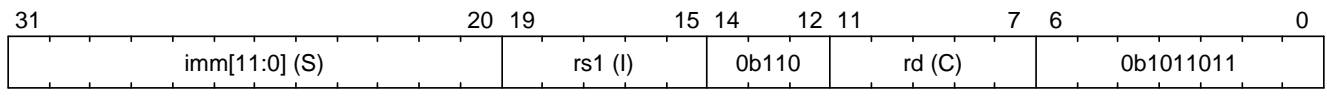

*Figure 25. CBNZ instruction format*

### **An exception is raised when any of the following conditions is met:**

- Illegal instruction (2)
	- cwrld is 0 (normal world).
- Unexpected operand type (24)
	- x[rd] is not a capability.
	- x[rs1] is not an integer.

### **If no exception is raised:**

- If  $x[rs1]$  is 0, the instruction is a no-op.
- Otherwise
	- 1. Write x[rd] to pc.
	- 2. Set pc.cursor to pc.cursor + imm.
	- 3. If  $x[rd].type$  != 1, write cnull to  $x[rd].$

# <span id="page-33-0"></span>**5.2. Domain Crossing**

*Domains* in Capstone-RISC-V are individual software compartments that are protected by a safe context switching mechanism, i.e., *domain crossing*. The mechanism is provided by the CALL and RETURN instructions.

## **5.2.1. CALL**

### [Sail definition](https://github.com/project-starch/capstone-sail/blob/9893cfa773be21dc0b733b675cfe4a61cb0c4a6c/model/riscv_insts_capstone_ctrflow.sail#L7)

The CALL instruction is used to call a sealed capability, i.e., to switch to another *domain*.

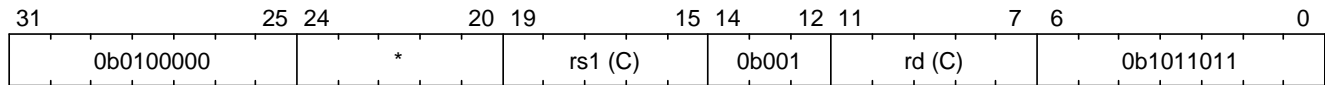

*Figure 26. CALL instruction format*

### **An exception is raised when any of the following conditions is met:**

- Illegal instruction (2)
	- cwrld is 0 (normal world).
- Unexpected operand type (24)
	- x[rs1] is not a capability.
- Invalid capability (25)
	- x[rs1].valid is 0 (invalid).
- Unexpected capability type (26)
	- x[rs1].type is not 4 (sealed).
	- x[rs1].async is not 0 (synchronous).
- 1. MOVC cra, rs1.
- 2. Swap the program counter (pc) with the content at the memory location [cra.base, cra.base + CLENBYTES).
- 3. Swap ceh with the content at the memory location [cra.base + CLENBYTES, cra.base + 2  $*$ CLENBYTES).
- 4. Swap csp with the content at the memory location  $\lceil$  cra.base + 2  $*$  CLENBYTES, cra.base + 3 \* CLENBYTES).
- 5. Set cra.type to 5 (sealed-return), cra.cursor to cra.base, cra.reg to rd, and cra.async to 0 (synchronous).

### **5.2.2. RETURN**

### [Sail definition](https://github.com/project-starch/capstone-sail/blob/9893cfa773be21dc0b733b675cfe4a61cb0c4a6c/model/riscv_insts_capstone_ctrflow.sail#L67)

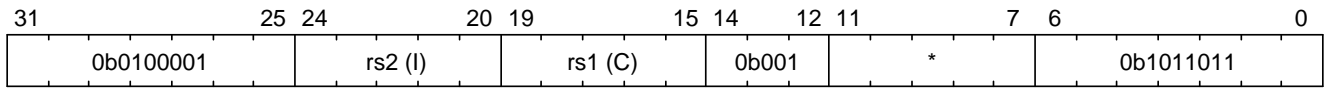

*Figure 27. RETURN instruction format*

### **An exception is raised when any of the following conditions is met:**

- Illegal instruction (2)
	- cwrld is 0 (normal world).
- Unexpected operand type (24)
	- $rs1 := 0$  and  $x[rs1]$  is not a capability.
	- x[rs2] is not an integer.
- Invalid capability (25)
	- rs1 != 0 and x[rs1].valid is 0 (invalid).
- Unexpected capability type (26)
	- rs1 != 0 and x[rs1].type is not 5 (sealed-return).
	- rs1 != 0 and x[rs1].async is neither 0 (synchronous) nor 1 (upon exception).

### **If no exception is raised:**

### $$

- 1. Set pc.cursor to x[rs2].
- 2. Write pc to ceh, and epc to pc.

3. If epc.type != 1, write cnull to epc.

#### **Otherwise:**

### **When x[rs1].async = 0 (synchronous):**

- 1. Write x[rs1] to cap and cnull to x[rs1].
- 2. Set pc.cursor to  $x[rs2]$ , and swap the program counter (pc) with the content at the memory location [cap.base, cap.base + CLENBYTES).
- 3. Swap ceh with the content at the memory location [cap.base + CLENBYTES, cap.base + 2  $*$ CLENBYTES).
- 4. Swap csp with the content at the memory location  $\lceil$  cap.base + 2  $*$  CLENBYTES, cap.base + 3 \* CLENBYTES).
- 5. Write cap to x[cap.reg] and set x[cap.reg].type to 4 (sealed).

### **When x[rs1].async = 1 (upon exception):**

- 1. Set pc.cursor to  $x[rs2]$ , and swap the program counter (pc) with the content at the memory location [x[rs1].base, x[rs1].base + CLENBYTES).
- 2. Store ceh to the memory location  $[x[rs1].base + CLENBYTES, x[rs1].base + 2 * CLENBYTES).$
- 3. Set x[rs1].type to 4 (sealed), x[rs1].async to 0 (synchronous).
- 4. Write the resulting x[rs1] to ceh, and cnull to x[rs1].
- 5. For  $i = 1, 2, \dots, 31$ , swap  $x[i]$  with the content at the memory location [ceh.base + (i + 1) \* CLENBYTES, ceh.base +  $(i + 2)$  \* CLENBYTES).

## <span id="page-35-0"></span>**5.3. World Switching**

The world switching mechanism of Capstone-RISC-V is provided by the CAPENTER and CAPEXIT instructions.

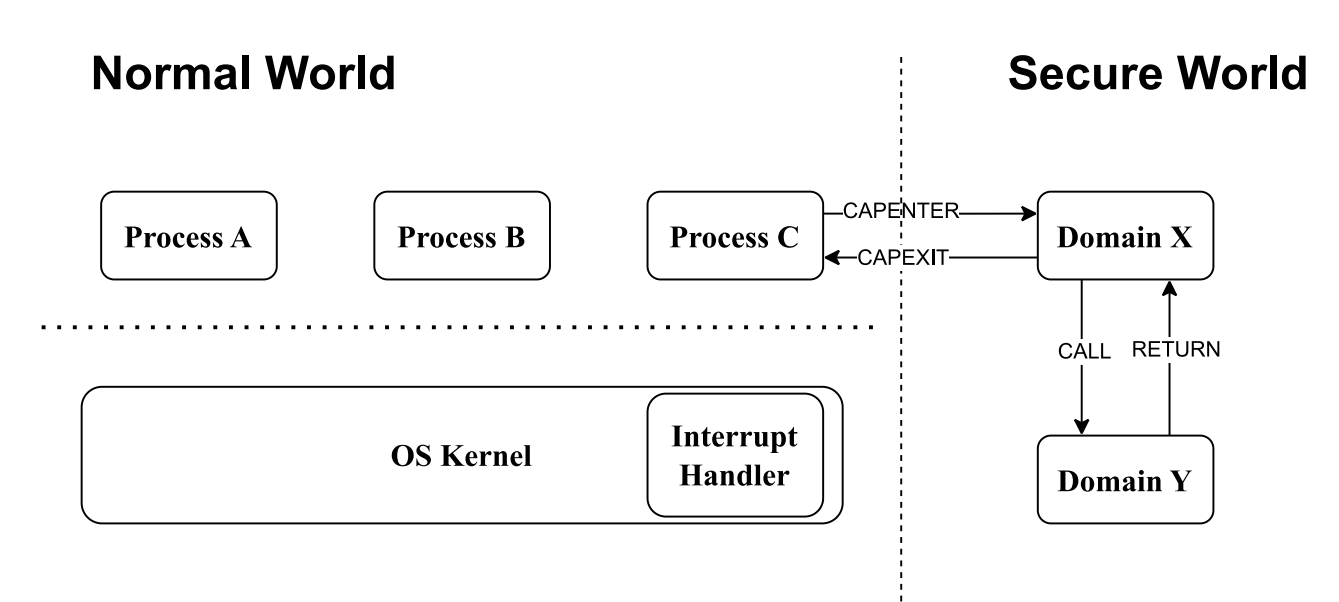

*Figure 28. Overview of world switching in Capstone-RISC-V*

## <span id="page-36-0"></span>**5.3.1. CAPENTER**

### [Sail definition](https://github.com/project-starch/capstone-sail/blob/9893cfa773be21dc0b733b675cfe4a61cb0c4a6c/model/riscv_insts_capstone_ctrflow.sail#L270)

The CAPENTER instruction causes an entry into the secure world from the normal world. And it is only available in the normal world.

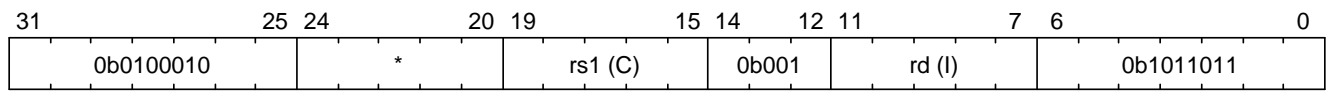

*Figure 29. CAPENTER instruction format*

### **An exception is raised when any of the following conditions is met:**

- Illegal instruction (0)
	- cwrld is 1 (secure world).
- Unexpected operand type (24)
	- x[rs1] is not a capability.
- Invalid capability (25)
	- x[rs1].valid is 0 (invalid).
- Unexpected capability type (26)
	- x[rs1].type is not 4 (sealed).

### **If no exception is raised:**

### **When x[rs1].async = 0 (synchronous):**

```
1. MOVC cra, rs1.
```
- 2. Write pc and sp to normal\_pc and normal\_sp respectively.
- 3. Load the program counter (pc) from the memory location [cra.base, cra.base + CLENBYTES).
- 4. Load ceh from the memory location [cra.base + CLENBYTES, cra.base + 2 \* CLENBYTES).
- 5. Load csp from the memory location  $[cra.base + 2 * CLENBYTES, cra.base + 3 * CLENBYTES)$ .
- 6. Set cra.type to 6 (exit), cra.cursor to cra.base.
- 7. Write rs1 to switch reg, rd to exit reg.
- 8. Set cwrld to 1 (secure world).

**When x[rs1].async is 1 (upon exception) or 2 (upon interrupt):**

- 1. Write x[rs1] to switch cap, and cnull to x[rs1].
- 2. Write pc and sp to normal\_pc and normal\_sp respectively.
- 3. Load the program counter (pc) from the memory location [switch\_cap.base, switch\_cap.base + CLENBYTES).
- 4. Load ceh from the memory location [switch\_cap.base + CLENBYTES, switch\_cap.base + 2 \* CLENBYTES).
- 5. For i = 1, 2, …, 31, load x[i] from the memory location [switch cap.base + (i + 1) \* CLENBYTES, switch\_cap.base +  $(i + 2)$  \* CLENBYTES).
- 6. Set switch\_cap.type to 3 (uninitialised), switch\_cap.cursor to switch\_cap.base.
- 7. Write rs1 to switch\_reg, rd to exit\_reg.
- 8. Set cwrld to 1 (secure world).

#### *▼* **Note: the purpose of the rd operand**

The rd register will be set to a value indicating the cause of exit when the CPU core exits from the secure world synchronously or asynchronously.

### <span id="page-37-0"></span>**5.3.2. CAPEXIT**

#### [Sail definition](https://github.com/project-starch/capstone-sail/blob/9893cfa773be21dc0b733b675cfe4a61cb0c4a6c/model/riscv_insts_capstone_ctrflow.sail#L382)

The CAPEXIT instruction causes an exit from the secure world into the normal world. It is only available in the secure world and can only be used with an exit capability.

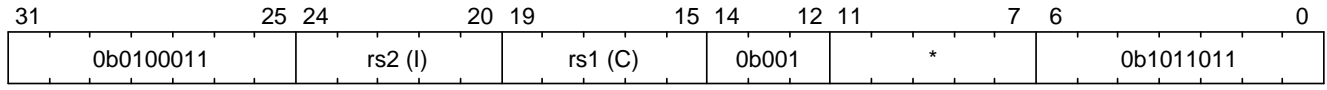

*Figure 30. CAPEXIT instruction format*

#### **An exception is raised when any of the following conditions is met:**

- Illegal instruction (2)
	- cwrld is 0 (normal world).
- Unexpected operand type (24)
	- x[rs1] is not a capability.
	- x[rs2] is not an integer.
- Invalid capability (25)
	- x[rs1].valid is 0 (invalid).
- Unexpected capability type (26)
	- x[rs1].type is not 6 (exit).

- 1. Write  $x[rs1]$  to cap, and cnull to  $x[rs1]$ .
- 2. Set pc.cursor to x[rs2], and write pc, ceh, and csp to the memory location [cap.base, cap.base + CLENBYTES), [cap.base + CLENBYTES, cap.base + 2 \* CLENBYTES), and [cap.base + 2 \* CLENBYTES, cap.base + 3 \* CLENBYTES) respectively.
- 3. Write normal\_pc + 4 and normal\_sp to pc and sp respectively.
- 4. Set cap.type to 4 (sealed), cap.async to 0 (synchronous), and write the resulting cap to x[switch\_reg].
- 5. Set x[exit\_req] to 0 (normal exit).
- 6. Set cwrld to 0 (normal world).

# <span id="page-39-0"></span>**6. Control and Status Instructions**

The CCSRRW instruction is used to read and write specified *[capability control and status registers](#page-13-1)* (CCSRs).

### [Sail definition](https://github.com/project-starch/capstone-sail/blob/9893cfa773be21dc0b733b675cfe4a61cb0c4a6c/model/riscv_insts_capstone_ctrstatus.sail#L5)

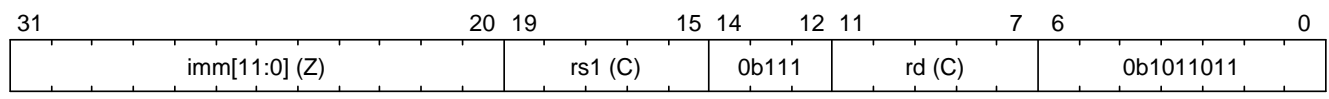

*Figure 31. CCSRRW instruction format*

### **An exception is raised when any of the following conditions is met:**

- Unexpected operand type (24)
	- x[rs1] is not a capability.
- Illegal operand value (29)
	- imm does not correspond to the encoding of a valid CCSR.

- 1. If the [read constraint](#page-14-1) is satisfied
	- The content of the CCSR specified by imm is written to x[rd].
	- If x[rd].type is not 1 (non-linear), write cnull to the CCSR specified by imm.
- 2. Otherwise, write cnull to x[rd].
- 3. If the [write constraint](#page-14-1) is satisfied
	- Write x[rs1] to the CCSR specified by imm.
	- If x[rs1].type is not 1 (non-linear), write cnull to x[rs1].
- 4. Otherwise, preserve the current content of the CCSR specified by imm.

# <span id="page-40-0"></span>**7. Adjustments to Existing Instructions**

For most of the existing instructions in RV64IZicsr, their behaviour is unmodified. The cursor field (if type  $!= 4$ ) or base field (if type = 4) of the capability is used if a register containing a capability is used as an operand.

The following instructions in RV64IZicsr are adjusted in Capstone-RISC-V:

- For memory access instructions, they are extended to use capabilities as addresses for memory access.
- For control flow instructions, they are slightly adjusted for the case where the program counter is a capability.
- Some instructions in RV64IZicsr become illegal instructions in the secure world.

## <span id="page-40-1"></span>**7.1. Memory Access Instructions**

In RV64IZicsr, memory access instructions include load instructions (i.e., lb, lh, ld, lw, lbu, lhu, lwu), and store instructions (i.e., sb, sh, sw, sd). These instructions take an integer as a raw address, and load or store a value from/to this address. In Capstone-RISC-V, these instructions are extended to take a capability as an address.

## <span id="page-40-2"></span>**7.1.1. Load Instructions**

### *▼* **Note: size of load instructions**

The size used in this sections is the size (in bytes) of the integer being loaded.

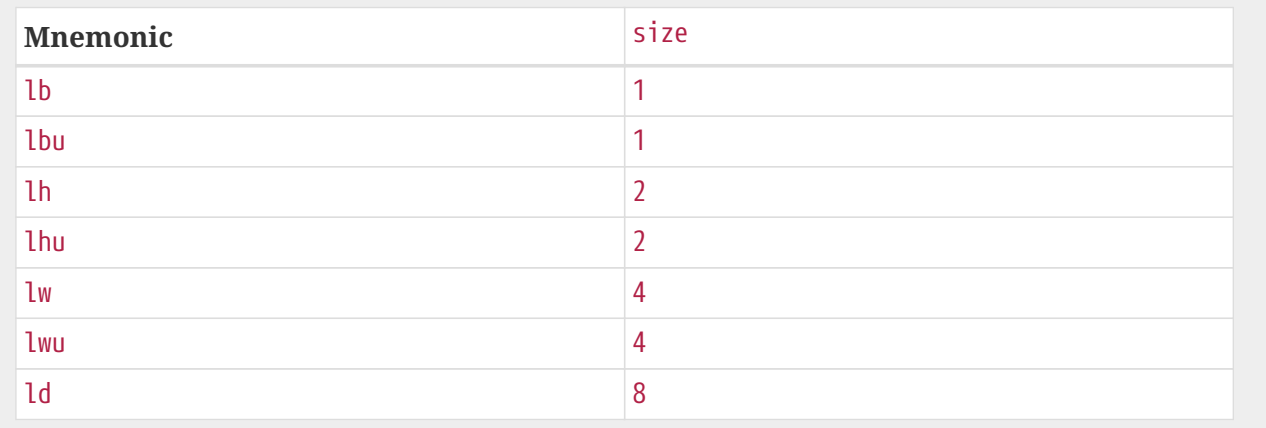

### **Normal world integer encoding mode**

When cwrld is 0 (normal world) and emode is 0 (integer encoding mode), RV64IZicsr load instructions behave the same as in RV64IZicsr, except that the following adjustments are made to these instructions:

• A Load access fault (5) exception is raised if the address to be accessed (i.e., x[rs1] +

### **Secure world or normal world capability encoding mode**

RV64IZicsr load instructions are modified to load integers of different sizes using capabilities, when cwrld is 1 (secure world), or when cwrld is 0 (normal world) and emode is 1 (capability encoding mode).

#### **An exception is raised when any of the following conditions is met:**

- Unexpected operand type (24)
	- x[rs1] is not a capability.
- Invalid capability (25)
	- x[rs1].valid is 0 (invalid).
- Unexpected capability type (26)
	- x[rs1].type is not 0 (linear), 1 (non-linear), 5 (sealed-return), or 6 (exit).
	- x[rs1].type is 5 (sealed-return) and x[rs1].async is not 0 (synchronous).
- Insufficient capability permissions (27)
	- x[rs1].type is 0 (linear) or 1 (non-linear) and 4 <=p x[rs1].perms does not hold.
- Capability out of bound (28)
	- x[rs1].type is 0 (linear) or 1 (non-linear), and x[rs1].cursor + imm is not in the range [x[rs1].base, x[rs1].end - size].
	- x[rs1].type is 5 (sealed-return) or 6 (exit), and x[rs1].cursor + imm is not in the range  $[x[rs1].base + 3 * CLENBYTES, x[rs1].base + 33 * CLENBYTES - size].$
- Load address misaligned (4)
	- x[rs1].cursor + imm is not aligned to size bytes.

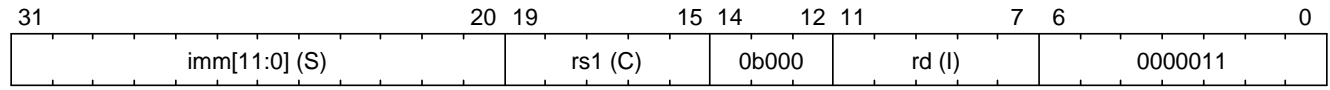

*Figure 32. lb instruction format in secure world or normal world capability encoding mode*

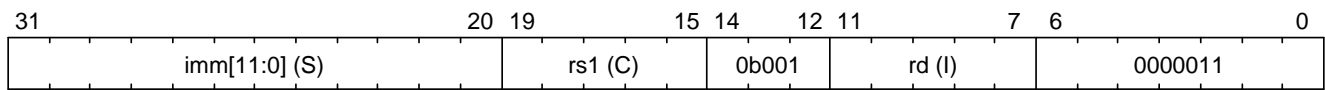

*Figure 33. lh instruction format in secure world or normal world capability encoding mode*

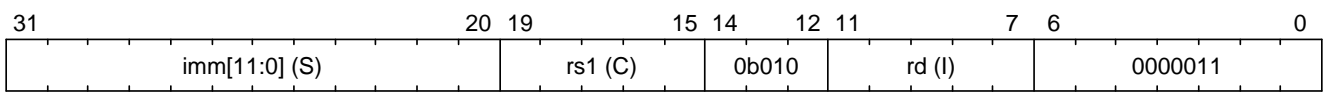

*Figure 34. lw instruction format in secure world or normal world capability encoding mode*

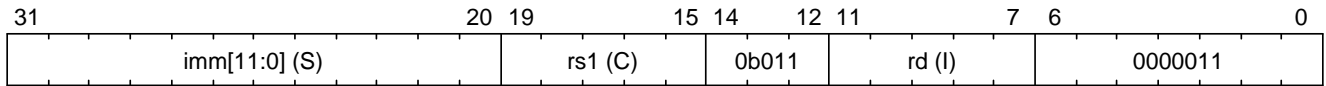

*Figure 35. ld instruction format in secure world or normal world capability encoding mode*

### **If no exception is raised:**

• Load the content at the memory location [x[rs1].cursor + imm, x[rs1].cursor + imm + size) as a signed integer to  $x[rd]$ .

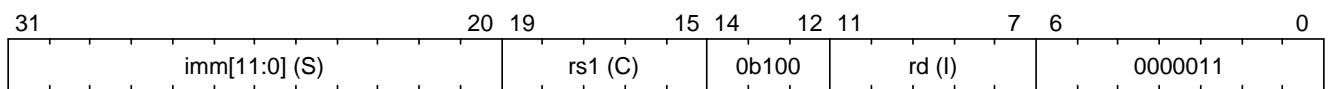

*Figure 36. lbu instruction format in secure world or normal world capability encoding mode*

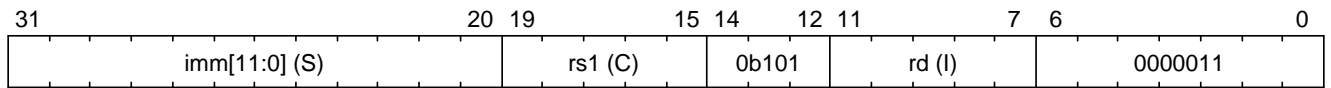

*Figure 37. lhu instruction format in secure world or normal world capability encoding mode*

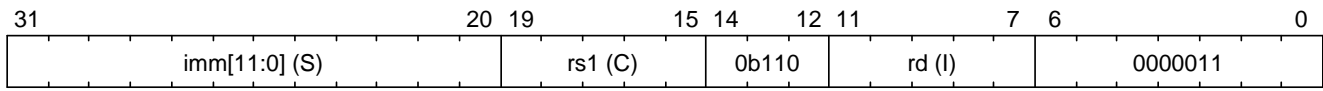

*Figure 38. lwu instruction format in secure world or normal world capability encoding mode*

### **If no exception is raised:**

• Load the content at the memory location [x[rs1].cursor + imm, x[rs1].cursor + imm + size) as an unsigned integer to  $x[rd]$ .

## <span id="page-42-0"></span>**7.1.2. Store Instructions**

### *▼* **Note: size of store instructions**

The size used in this sections is the size (in bytes) of the integer being stored.

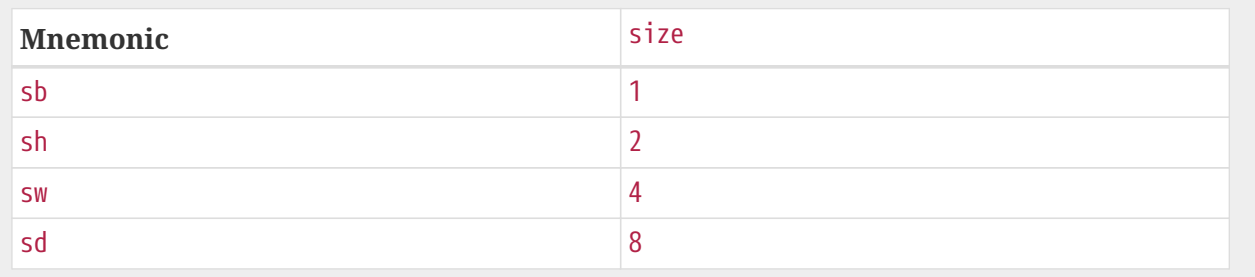

### **Normal world integer encoding mode**

When cwrld is 0 (normal world) and emode is 0 (integer encoding mode), RV64IZicsr store instructions behave the same as in RV64IZicsr, except that the following adjustments are made to these instructions:

• A Store/AMO access fault(7) exception is raised if the address to be accessed (i.e., x[rs1] + imm) is within the range (SBASE - size, SEND).

### **Secure world or normal world capability encoding mode**

RV64IZicsr store instructions are modified to store integers of different sizes using capabilities, when cwrld is 1 (secure world), or when cwrld is  $\theta$  (normal world) and emode is 1 (capability encoding mode).

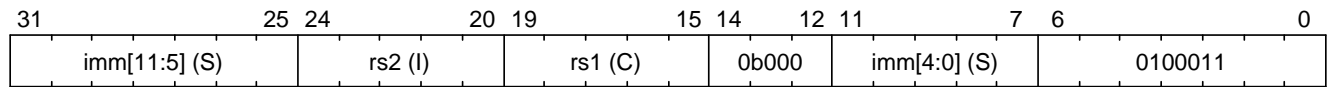

*Figure 39. sb instruction format in secure world or normal world capability encoding mode*

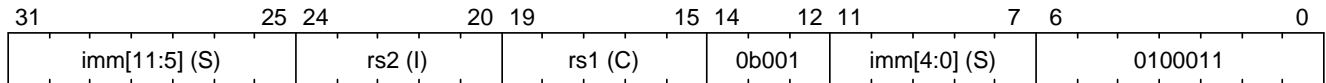

*Figure 40. sh instruction format in secure world or normal world capability encoding mode*

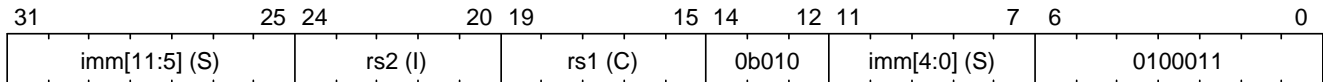

*Figure 41. sw instruction format in secure world or normal world capability encoding mode*

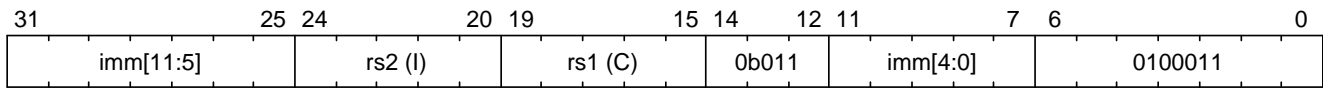

*Figure 42. sd instruction format in secure world or normal world capability encoding mode*

#### **An exception is raised when any of the following conditions is met:**

- Unexpected operand type (24)
	- x[rs1] is not a capability.
	- x[rs2] is not an integer.
- Invalid capability (25)
	- x[rs1].valid is 0 (invalid).
- Unexpected capability type (26)
	- x[rs1].type is not 0 (linear), 1 (non-linear), 3 (uninitialised), 5 (sealed-return), or 6 (exit).
	- x[rs1].type is 5 (sealed-return) and x[rs1].async is not 0 (synchronous).
- Insufficient capability permissions (27)
	- x[rs1].type is 0 or 1, and 2 <=p x[rs1].perms does not hold.
- Illegal operand value (29)
	- x[rs1].type is 3 (uninitialised) and imm is not 0.
- Capability out of bound (28)
- x[rs1].type is 0, 1, or 3, and x[rs1].cursor + imm is not in the range [x[rs1].base, x[rs1].end - size].
- $x[rs1].$  type is 5 or 6, and  $x[rs1].$  cursor + imm is not in the range  $[x[rs1].$  base + 3  $*$ CLENBYTES, x[rs1].base + 33 \* CLENBYTES - size].
- Store/AMO address misaligned (6)
	- x[rs1].cursor + imm is not aligned to size bytes.

### **If no exception is raised:**

- 1. Store  $x[rs2]$  to the memory location  $[x[rs1].cursor + imm, x[rs1].cursor + imm + size)$  as an integer.
- 2. If  $x[rs1].$  type is 3 (uninitialised), set  $x[rs1].$  cursor to  $x[rs1].$  cursor + size.

## <span id="page-44-0"></span>**7.2. Control Flow Instructions**

In RV64IZicsr, conditional branch instructions (i.e., beq, bne, blt, bge, bltu, and bgeu), and unconditional jump instructions (i.e., jal and jalr) are used to control the flow of execution. In Capstone-RISC-V, these instructions are adjusted to support the situation where the program counter is a capability.

### **7.2.1. Branch Instructions**

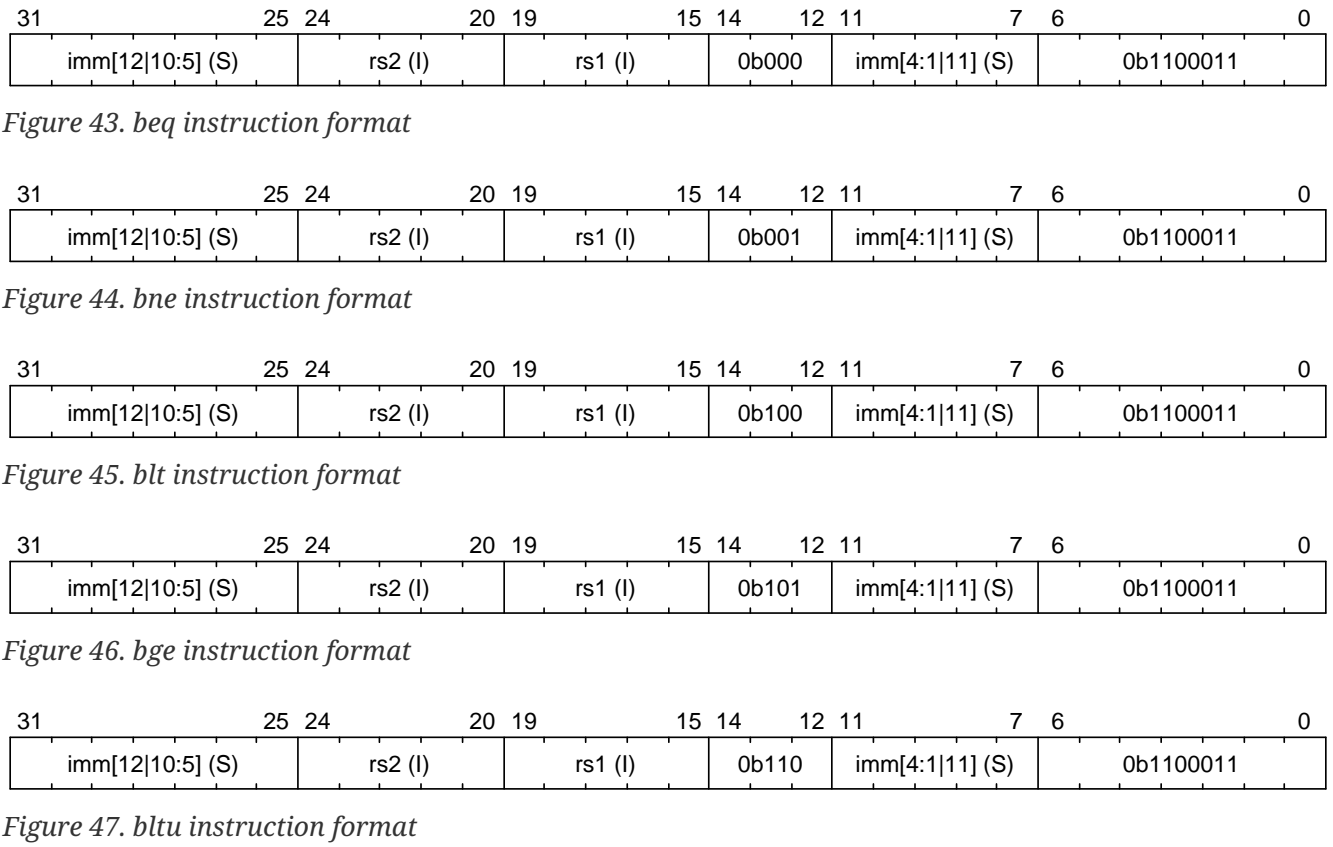

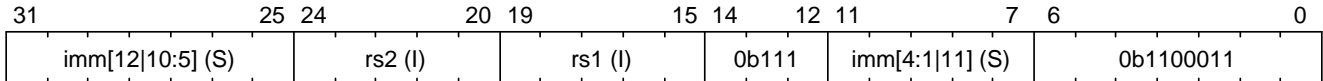

*Figure 48. bgeu instruction format*

### **The following adjustments are made to these instructions:**

• When cwrld is 1 (secure world), pc.cursor, instead of pc, is changed by the instruction.

### **7.2.2. Jump Instructions**

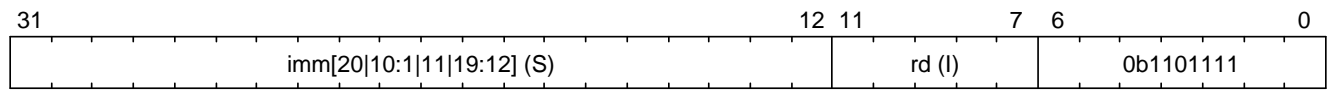

*Figure 49. jal instruction format*

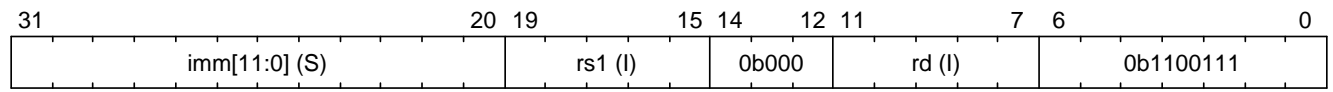

*Figure 50. jalr instruction format*

### **The following adjustments are made to these instructions:**

- When cwrld is 1 (secure world), pc.cursor  $+4$ , instead of pc  $+4$ , is written to  $x[rd]$ .
- When cwrld is 1 (secure world), pc.cursor, instead of pc, is changed by the instruction.

# <span id="page-45-0"></span>**7.3. Illegal Instructions**

Some instructions in RV64IZicsr now raise illegal instruction (2) exceptions when executed in the secure world, under all or some circumstances.

These instructions are:

- All instructions defined in the [privileged ISA](https://riscv.org/wp-content/uploads/2017/05/riscv-privileged-v1.10.pdf) of RV64IZicsr.
- All instructions defined in the [Zicsr extension,](https://riscv.org/wp-content/uploads/2019/12/riscv-spec-20191213.pdf) namely instructions that directly access CSRs, when the CSR specified is not [one defined in Capstone-RISC-V,](#page-13-0) or when the [read/write constraints](#page-14-2) are not satisfied.
- ecall.
- ebreak.

# <span id="page-46-0"></span>**8. Interrupts and Exceptions**

# <span id="page-46-1"></span>**8.1. Exception and Exit Codes**

### *▼* **Note: where are the exception codes relevant?**

For Capstone-RISC-V, there are three places where exception codes are relevant:

- 1. **Handleable Exception:** The argument to pass to the *exception handler domain*.
- 2. **Unhandleable Exception:** The value returned to the CAPENTER instruction in the user process.
- 3. **Interrupt:** The exception code that the OS sees.

The argument passed to the *exception handler domain* will be in the register cra and a0, and the exit code the user process receives will be in the register specified by exit reg.

The *exception code* is what the *exception handler domain* receives as an argument when an exception occurs in the secure world. It is an integer value that indicates what the type of the exception is.

Capstone-RISC-V also has *exit codes*, which are the values returned to the CAPENTER instruction in case the exception cannot be handled in the secure world.

We define the exception code and the exit code for each type of exception below. It aligns with the exception codes defined in RV64IZicsr, where applicable, for ease of implementation and interoperability.

| <b>Exception</b>                    | <b>Exception code</b> | <b>Exit code</b> |
|-------------------------------------|-----------------------|------------------|
| Instruction address misaligned      | $\overline{0}$        | 1                |
| Instruction access fault            | 1                     | 1                |
| Illegal instruction                 | 2                     | 1                |
| <b>Breakpoint</b>                   | 3                     | 1                |
| Load address misaligned             | 4                     | 1                |
| Load access fault                   | 5                     | 1                |
| Store/AMO address misaligned        | 6                     | 1                |
| Store/AMO access fault              | 7                     | 1                |
| Unexpected operand type             | 24                    | $\mathbf{1}$     |
| Invalid capability                  | 25                    | $\mathbf{1}$     |
| Unexpected capability type          | 26                    | $\mathbf{1}$     |
| Insufficient capability permissions | 27                    | 1                |

*Table 9. Exception codes and exit codes*

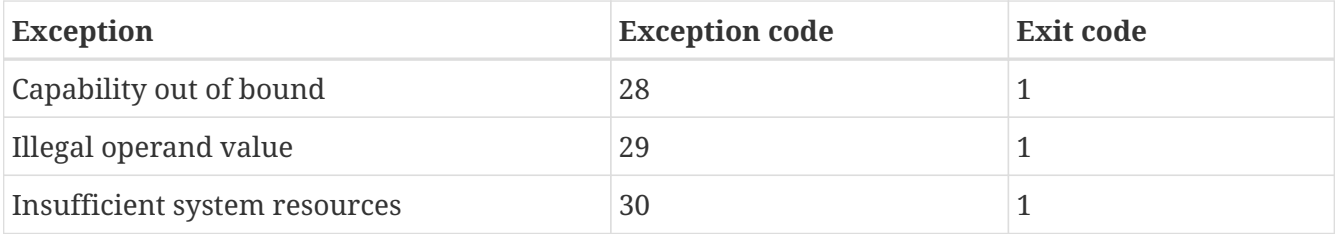

For interrupts, the same encodings as in RV64IZicsr are used.

### *▼* **Note: exit code**

Currently, we use the same exit code 1 for all exception types to protect the confidentiality of the secure world execution.

### *▼* **Note: implementation specified exception**

For some of the exception code, where the corresponding exception is raised is not specified as part of the ISA specification. Instead, it is up to the implementation to decide where to raise the exception. These exceptions include:

• Insufficient system resources (30)

## <span id="page-47-0"></span>**8.2. Exception Data**

For the secure world, the exception-related data is stored in the tval CSR, similar to RV64IZicsr. The exception handler can use the value to decide how to handle the exception. However, such data is available *only* for in-domain exception handling, where the exception handling process does not involve a domain switch.

*▼* **Note: tval is only available in in-domain exception handling**

For exception handling that crosses domain (i.e., when ceh is a valid sealed capability) or world boundaries (i.e., when the normal world ends up handling the exception), the exception data (i.e., the data in tval) is not available. This is to protect the confidentiality of domain execution. Note that this design does not stop the excepted domain from selectively trusting a different domain with such data.

For exceptions defined in RV64IZicsr, the same data as in it is written to tval. For the added exceptions, the following data is written to tval:

| <b>Exception</b>             | Data                                                                         |
|------------------------------|------------------------------------------------------------------------------|
| Unexpected operand type (24) | The instruction itself (or the lowest XLEN bits if it is wider<br>than XLEN) |
| Invalid capability (25)      | The instruction itself (or the lowest XLEN bits if it is wider<br>than XLEN) |

*Table 10. Exception data for the added exceptions in the secure world*

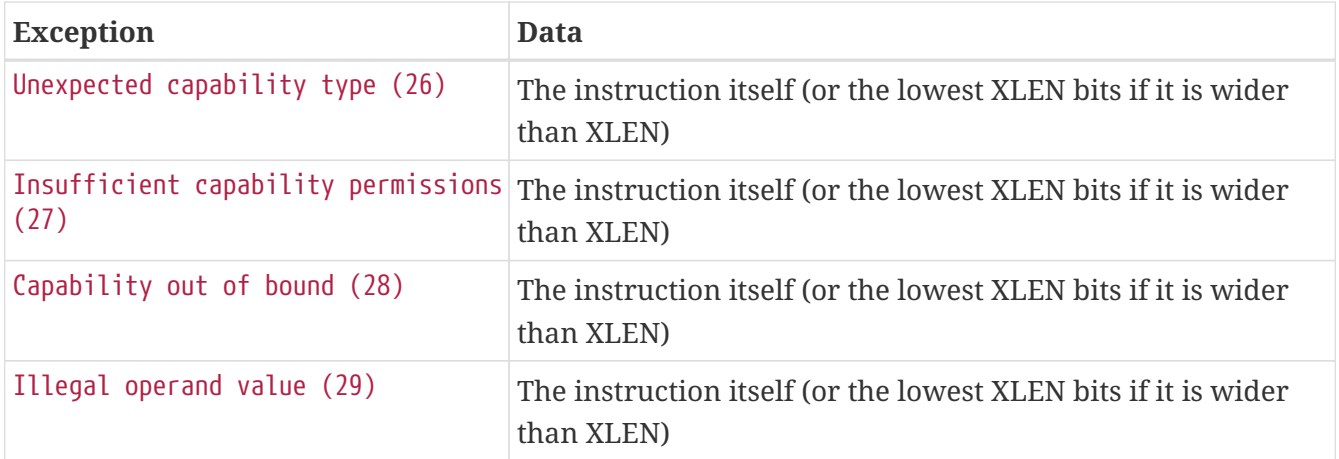

# <span id="page-48-0"></span>**8.3. Handling of Secure-World Interrupts**

### *▼* **Note: overview of interrupt handling in the secure world**

For interrupts, in order to prevent denial-of-service attacks by the secure world (e.g. a timer interrupt), the processor core needs to always transfer the control back to the normal world safely.

The interrupt will be translated to one in the normal world that occurs at the CAPENTER instruction used to enter the secure world.

Since interrupts are typically relevant only to the management of system resources, the interrupt should be transparent to both the secure world and the user process in the normal world. In other words, the secure world will simply resume execution from where it was interrupted after the interrupt is handled by the normal-world OS.

When an interrupt occurs in the secure world, the processor core directly saves the full context, scrubs it, and exits to the normal world. It then generates a corresponding interrupt in the normal world, and follows the normal-world interrupt handling process thereafter.

The figure below shows the overview of interrupt handling in Capstone-RISC-V.

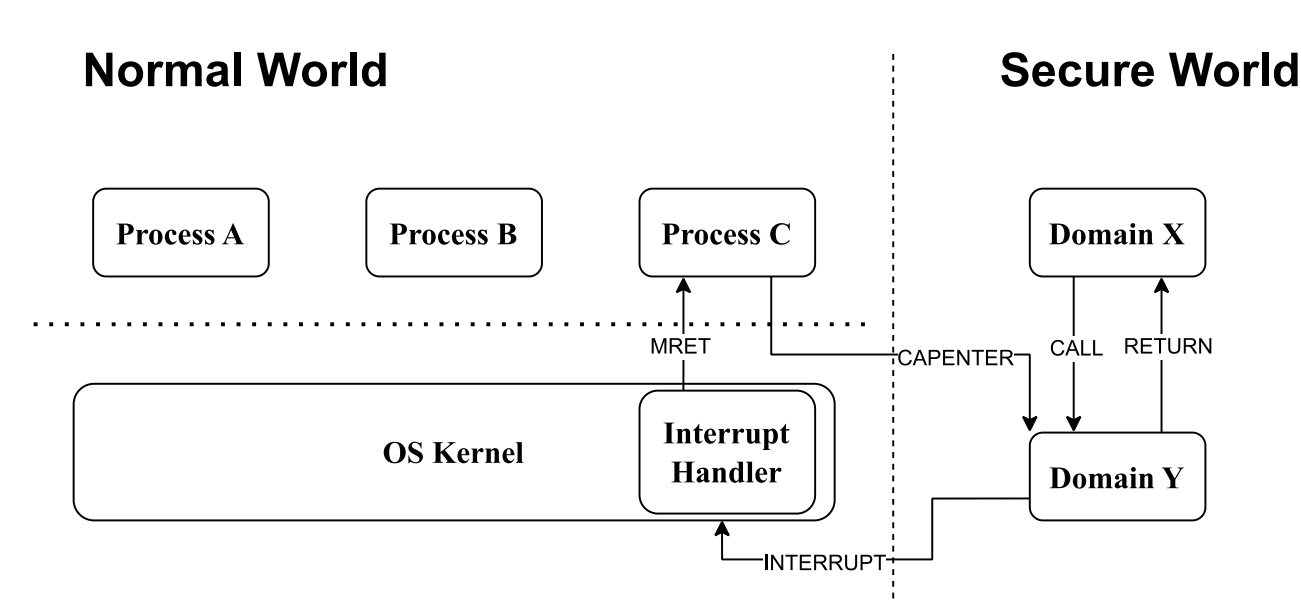

*Figure 51. Overview of interrupt handling in Capstone-RISC-V*

### **If the content in switch\_cap satisfies the following conditions:**

- switch\_cap.valid is 1 (valid).
- switch\_cap.type is 0 (linear) or 3 (uninitialised).
- switch\_cap.base is aligned to CLENBYTES.
- 6 <=p switch\_cap.perms holds.
- switch\_cap.end switch\_cap.base >= CLENBYTES \* 33 holds.
- 1. Store pc to the memory location [switch\_cap.base, switch\_cap.base + CLENBYTES).
- 2. Store ceh to the memory location [switch cap.base + CLENBYTES, switch cap.base + 2  $*$ CLENBYTES), and write cnull to ceh.
- 3. For  $i = 1, 2, \dots$ , 31, store the content of  $x[i]$  to the memory location [switch\_cap.base +  $(i + 1) *$  CLENBYTES, switch cap.base +  $(i + 2) *$  CLENBYTES).
- 4. Load the program counter pc and the stack pointer sp from normal\_pc and normal\_sp respectively.
- 5. Set switch\_cap.type to 4 (sealed), switch\_cap.async to 2 (upon interrupt).
- 6. Write switch\_cap to the register x[switch\_reg], and cnull to switch\_cap.
- 7. Scrub the other general-purpose registers (i.e., write zero to  $x[i]$  where i != 2 and i != switch\_reg).
- 8. Set the cwrld register to 0 (normal world).
- 9. Trigger an interrupt in the normal world.

### **Otherwise:**

- 1. Load the program counter pc and the stack pointer sp from normal\_pc and normal\_sp respectively.
- 2. Write cnull to x[switch\_reg].
- 3. Scrub the other general-purpose registers (i.e., write zero to  $x[i]$  where i != 2 and i != switch reg).
- 4. Set the cwrld register to 0 (normal world).
- 5. Trigger an interrupt in the normal world.

Note that in this case, there will be another exception in the normal world when the user process resumes execution after the interrupt has been handled by the OS, due to the invalid switch\_cap value written to the CAPENTER operand.

# <span id="page-50-0"></span>**8.4. Handling of Secure-World Exceptions**

*▼* **Note: overview of exception handling in the secure world**

For exceptions, we want to give the secure world the chance to handle them first. If the secure world manages to handle the exception, the normal world will not be involved. The end result is that the whole exception or its handling is not even visible to the normal world.

If the secure world fails to handle an exception, such as when ceh is not a valid sealed capability), however, the normal world will take over.

The exception will **not** be translated into an exception in the normal world, but instead indicated in the *exit code* that the CAPENTER instruction in the user process receives. The user process can then decide what to do based on the exit code (e.g., terminate the domain in the secure world).

When an exception occurs, the processor core first attempts to handle the exception in the secure world. If this fails, the processor core saves the full context if it can and exits to the normal world with a proper error code.

The figure below shows the overview of exception handling in Capstone-RISC-V.

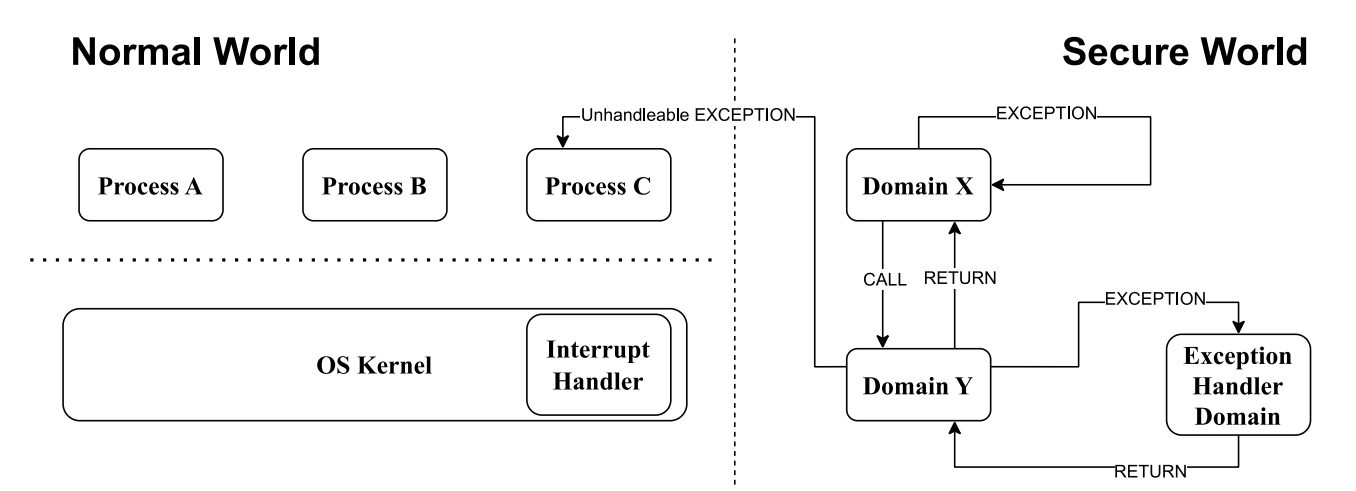

*Figure 52. Overview of exception handling in Capstone-RISC-V*

### **If the content in ceh satisfies the following conditions:**

- ceh.type is 4 (sealed).
- ceh.valid is 1 (valid).
- ceh.async is 0 (synchronous)
- 1. Swap pc with the content at memory location [ceh.base, ceh.base + CLENBYTES).
- 2. For  $i = 1, 2, \dots, 31$ , swap  $x[i]$  with the content at the memory location [ceh.base + (i + 1) \* CLENBYTES, ceh.base +  $(i + 2)$  \* CLENBYTES).
- 3. Set the ceh.type to 5 (sealed-return), ceh.cursor to ceh.base, and ceh.async to 1 (upon exception).
- 4. Write ceh to the register cra, and cnull to the register ceh.
- 5. Swap ceh with the content at the memory location [cra.base + CLENBYTES, cra.base + 2  $*$ CLENBYTES).
- 6. Write the exception code to the register a0.

### **If the content is ceh is a valid** *executable* **non-linear capability or linear capability:**

- 1. Write pc to epc.
- 2. Write ceh to pc. If ceh.type != 1, write cnull to ceh.
- 3. Write the exception code to cause.
- 4. Write extra exception data to tval.

### **Otherwise:**

**If the content in switch\_cap satisfies the following conditions:**

- switch\_cap.valid is 1 (valid).
- switch\_cap.type is 0 (linear) or 3 (uninitialised).
- switch\_cap.base is aligned to CLENBYTES.
- 6 <=p switch\_cap.perms holds.
- switch\_cap.end switch\_cap.base >= CLENBYTES \* 33 holds.
- 1. Store the current value of the program counter (pc) to the memory location [switch\_cap.base, switch\_cap.base + CLENBYTES).
- 2. Store ceh to the memory location [switch cap.base + CLENBYTES, switch cap.base + 2  $*$ CLENBYTES), and write cnull to ceh.
- 3. For  $i = 1, 2, \dots$ , 31, store the content of  $x[i]$  to the memory location [switch\_cap.base +  $(i + 1) *$  CLENBYTES, switch\_cap.base +  $(i + 2) *$  CLENBYTES).
- 4. Load the program counter pc and the stack pointer sp from normal\_pc and normal\_sp respectively.
- 5. Write normal\_pc + 4 and normal\_sp to pc and sp respectively.
- 6. Set switch cap.type to 4 (sealed), switch cap.async to 1 (upon exception).
- 7. Write the content of switch cap to x[switch reg], and cnull to switch cap.
- 8. Scrub the other general-purpose registers (i.e., write zero to  $x[i]$  where i != 2 and i != switch\_reg).
- 9. Write the exit code to x[exit\_reg].
- 10. Set the cwrld register to  $\theta$  (normal world).

### **Otherwise:**

- 1. Write normal\_pc + 4 and normal\_sp to pc and sp respectively.
- 2. Write cnull to x[switch\_reg].
- 3. Scrub the other general-purpose registers (i.e., write zero to  $x[i]$  where i != 2 and i != switch reg).
- 4. Write the exit code to  $x$ [exit\_reg].
- 5. Set the cwrld register to 0 (normal world).

#### *▼* **Note: comparison between synchronous and asynchronous exit**

Compare this with [CAPEXIT.](#page-37-0) We require that CAPEXIT be provided with a valid sealedreturn capability rather than use the latent capability in switch\_cap. This allows us to enforce containment of domains in the secure world, so that a domain is prevented from escaping from the secure world when such a behaviour is undesired.

# <span id="page-53-0"></span>**Appendix A: Instruction Listing**

# <span id="page-53-1"></span>**A.1. Capstone Instructions**

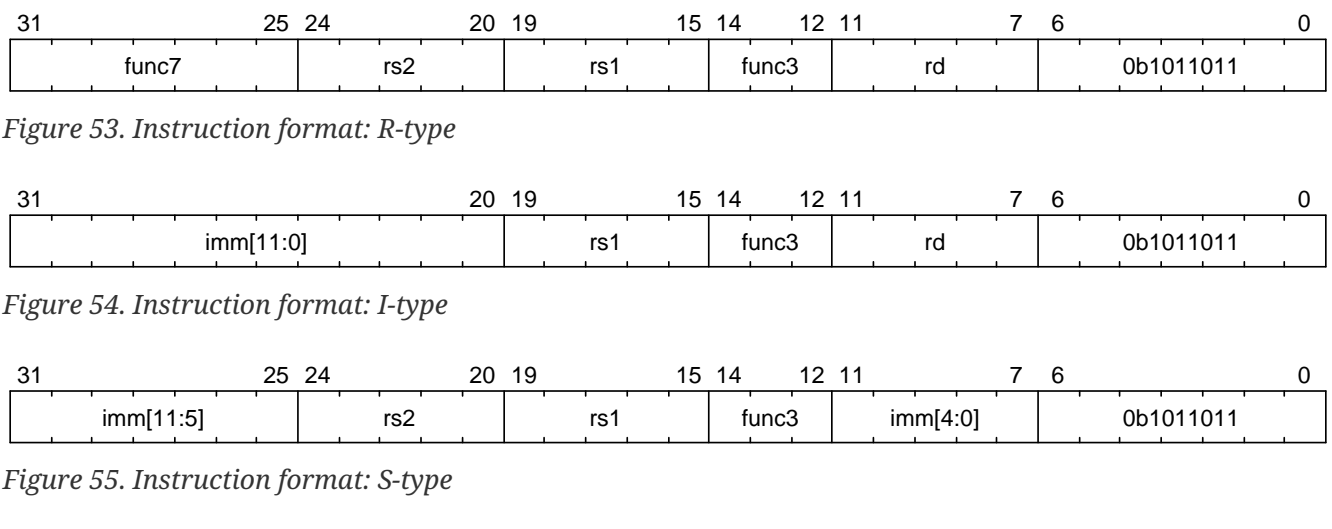

31 25 24 20 19 15 14 12 11 7 6 0

func7 | imm[4:0] | rs1 | func3 | rd | 0b1011011

*Figure 56. Instruction format: RI-type*

*Table 11. Capability manipulation instructions*

| <b>Mnemonic</b>           |      |              |     |                        |               |                          |                |                          | Sail model Format Func3 Func7   rs1   rs2   rd   imm [4:0]   imm[11:0]   World |        |
|---------------------------|------|--------------|-----|------------------------|---------------|--------------------------|----------------|--------------------------|--------------------------------------------------------------------------------|--------|
| <b>REVOKE</b>             | link | $\mathbb{R}$ | 001 | 0000000C               |               |                          | -              |                          | $\overline{\phantom{a}}$                                                       | $\ast$ |
| <b>SHRINK</b>             | link | $\mathbb{R}$ | 001 | $0000001$ <sub>I</sub> |               | $\mathbf{I}$             | $\mathsf{C}$   | $\overline{\phantom{a}}$ | $\overline{\phantom{a}}$                                                       | $\ast$ |
| <b>TIGHTEN</b>            | link | RI           | 001 | $0000010$ C            |               | $\overline{\phantom{a}}$ | $\mathcal{C}$  | Z                        | $\overline{\phantom{a}}$                                                       | $*$    |
| <b>DELIN</b>              | link | $\mathbb{R}$ | 001 | 0000011                |               | $\overline{\phantom{a}}$ | $\mathsf{C}$   | $\overline{\phantom{m}}$ | $\overline{\phantom{a}}$                                                       | $*$    |
| <b>LCC</b>                | link | RI           | 001 | $0000100$ C            |               | $\overline{\phantom{a}}$ | T              | Z                        | $\overline{\phantom{a}}$                                                       | $*$    |
| <b>SCC</b>                | link | $\mathbb{R}$ | 001 | $0000101$ C            |               | $\mathbf I$              | $\mathsf{C}$   |                          | $\overline{\phantom{a}}$                                                       | $*$    |
| <b>SPLIT</b>              | link | $\mathbb{R}$ | 001 | $0000110$ C            |               | $\mathbf I$              | $\overline{C}$ |                          |                                                                                | $*$    |
| <b>SEAL</b>               | link | $\mathbb{R}$ | 001 | $0000111$ C            |               | $\overline{\phantom{a}}$ | $\mathcal{C}$  |                          | ٠                                                                              | $*$    |
| <b>MREV</b>               | link | $\mathbb{R}$ | 001 | $0001000$ C            |               | $\overline{\phantom{a}}$ | $\overline{C}$ |                          |                                                                                | $*$    |
| <b>INIT</b>               | link | $\mathbb{R}$ | 001 | $0001001$ C            |               | $\mathbf I$              | $\mathcal{C}$  |                          | ٠                                                                              | $*$    |
| <b>MOVC</b>               | link | $\mathbb{R}$ | 001 | $0001010$ C            |               | $\bar{\phantom{a}}$      | $\mathcal{C}$  |                          |                                                                                | $*$    |
| <b>DROP</b>               | link | $\mathbb{R}$ | 001 | $0001011$ C            |               |                          |                |                          | $\overline{\phantom{a}}$                                                       | $*$    |
| <b>CINCOFFSET</b>         | link | $\mathbb{R}$ | 001 | $0001100$ C            |               | $\mathbf I$              | $\mathcal{C}$  |                          |                                                                                | $*$    |
| <b>CINCOFFSETIMM link</b> |      | $\mathbf I$  | 010 |                        | $\mathcal{C}$ |                          | $\mathsf{C}$   |                          | S                                                                              | $\ast$ |

*Table 12. Memory access instructions*

|            | Mnemonic Sail model Format |   | emode                    |     |                          |               |                          |                          | Func3   Func7 $\vert$ rs1 $\vert$ rs2 $\vert$ rd $\vert$ imm[11:0] | World |
|------------|----------------------------|---|--------------------------|-----|--------------------------|---------------|--------------------------|--------------------------|--------------------------------------------------------------------|-------|
| <b>LDC</b> | link                       |   | 0                        | 011 |                          |               | $\overline{\phantom{a}}$ | C                        | <sub>S</sub>                                                       | N     |
|            |                            |   |                          | 011 | ٠                        | C             | $\overline{\phantom{0}}$ | C                        | <sub>S</sub>                                                       | N     |
|            |                            |   | $\overline{\phantom{a}}$ | 011 |                          | C             | $\overline{\phantom{a}}$ | C                        | S                                                                  |       |
| <b>STC</b> | link                       | S | 0                        | 100 | $\overline{\phantom{a}}$ |               | C                        | $\overline{\phantom{0}}$ | S                                                                  | N     |
|            |                            | S |                          | 100 | $\overline{\phantom{a}}$ | $\mathcal{C}$ | $\mathcal{C}$            | $\overline{\phantom{a}}$ | S                                                                  | N     |
|            |                            | S |                          | 100 |                          | C             | C                        | $\overline{\phantom{a}}$ | S                                                                  |       |

*Table 13. Control flow instructions*

| <b>Mnemonic</b> | Sail model | Format       | Func3 | Func7   | rs1           | rs2                      | rd                       | $\text{imm}[11:0]$ | World |
|-----------------|------------|--------------|-------|---------|---------------|--------------------------|--------------------------|--------------------|-------|
| <b>CALL</b>     | link       | $\mathbb{R}$ | 001   | 0100000 | $\mathcal{C}$ |                          | $\mathcal{C}$            |                    | S     |
| <b>RETURN</b>   | link       | $\mathbb{R}$ | 001   | 0100001 | $\mathcal{C}$ |                          |                          |                    | S     |
| <b>CJALR</b>    | link       |              | 101   |         | C             | $\overline{\phantom{a}}$ | C                        | S                  | S     |
| <b>CBNZ</b>     | link       |              | 110   |         |               |                          | $\mathcal{C}$            | S                  | S     |
| <b>CAPENTER</b> | link       | $\mathbb{R}$ | 001   | 0100010 | C             | $\overline{\phantom{0}}$ |                          |                    | N     |
| <b>CAPEXIT</b>  | link       | $\mathbb{R}$ | 001   | 0100011 | $\mathcal{C}$ |                          | $\overline{\phantom{0}}$ |                    | S     |

*Table 14. Control and status instructions*

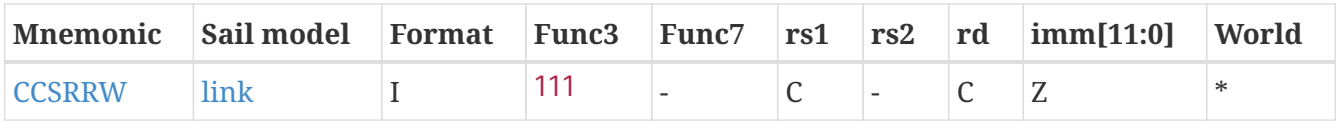

# <span id="page-54-0"></span>**A.2. Extended RV64IZicsr Memory Access Instructions**

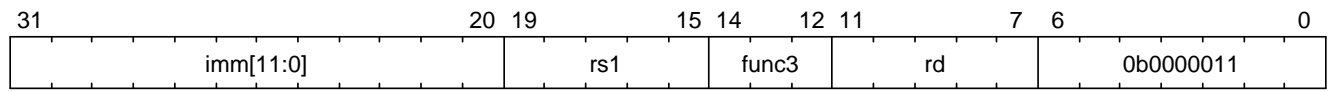

*Figure 57. Instruction format: I-type*

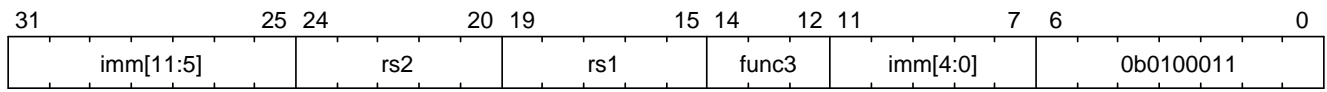

*Figure 58. Instruction format: S-type*

*Table 15. Extended RV64IZicsr load instructions*

| <b>Mnemonic</b> | Format | emode | Func <sub>3</sub> | Func <sub>7</sub>        | rs1 | rs2 | rd | $\text{imm}[11:0]$ | World |
|-----------------|--------|-------|-------------------|--------------------------|-----|-----|----|--------------------|-------|
| lb              |        | 0     | 000               | $\overline{\phantom{0}}$ |     |     |    | S                  | N     |
|                 |        |       | 000               | $\overline{\phantom{0}}$ |     |     |    | S                  | N     |
|                 |        |       | 000               | $\overline{\phantom{0}}$ |     |     |    |                    |       |
| lh              |        | Ø     | 001               | $\overline{\phantom{0}}$ |     |     |    |                    | N     |
|                 |        |       | 001               | $\overline{\phantom{0}}$ |     |     |    | S                  | N     |

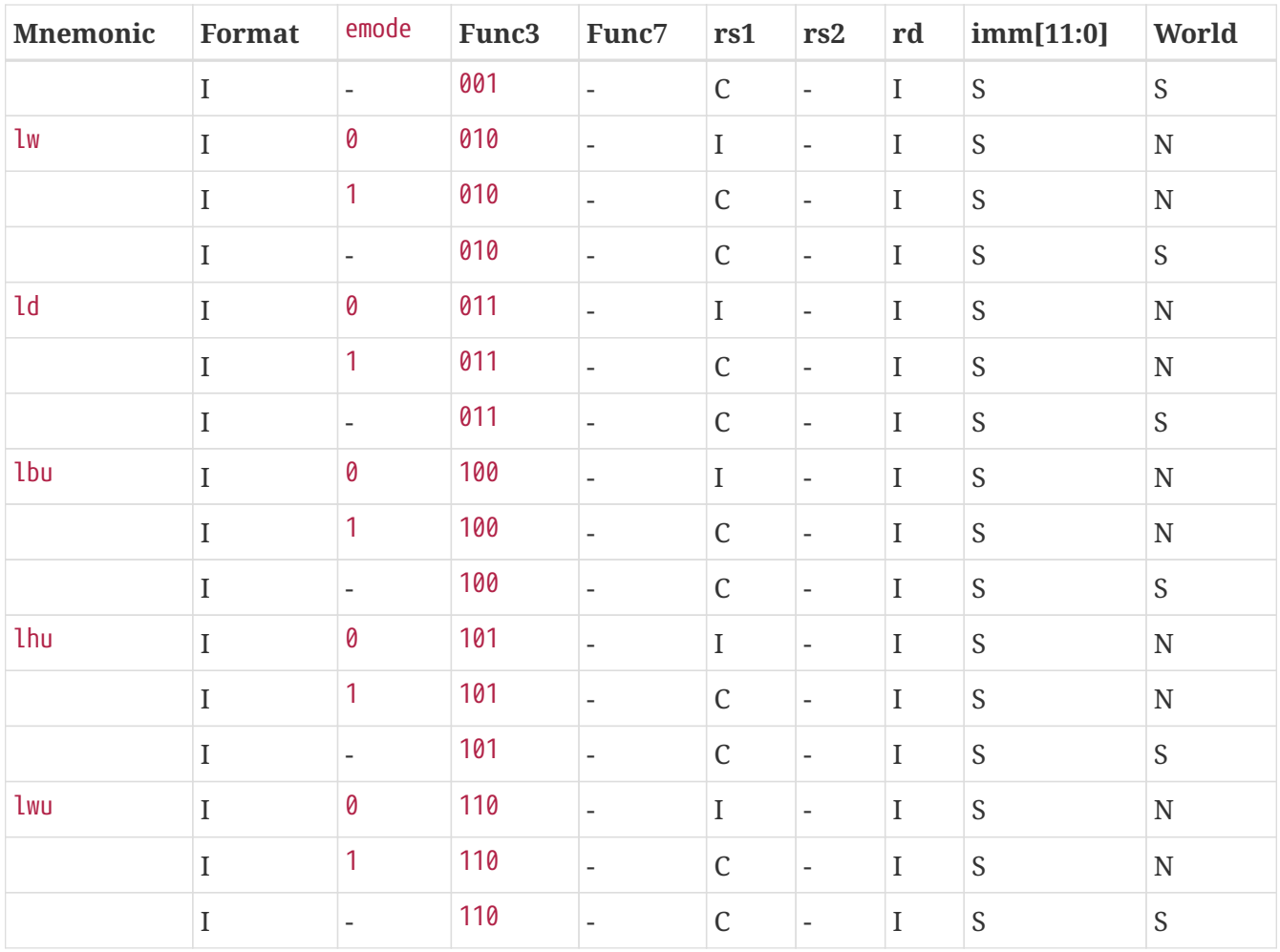

### *Table 16. Extended RV64IZicsr store instructions*

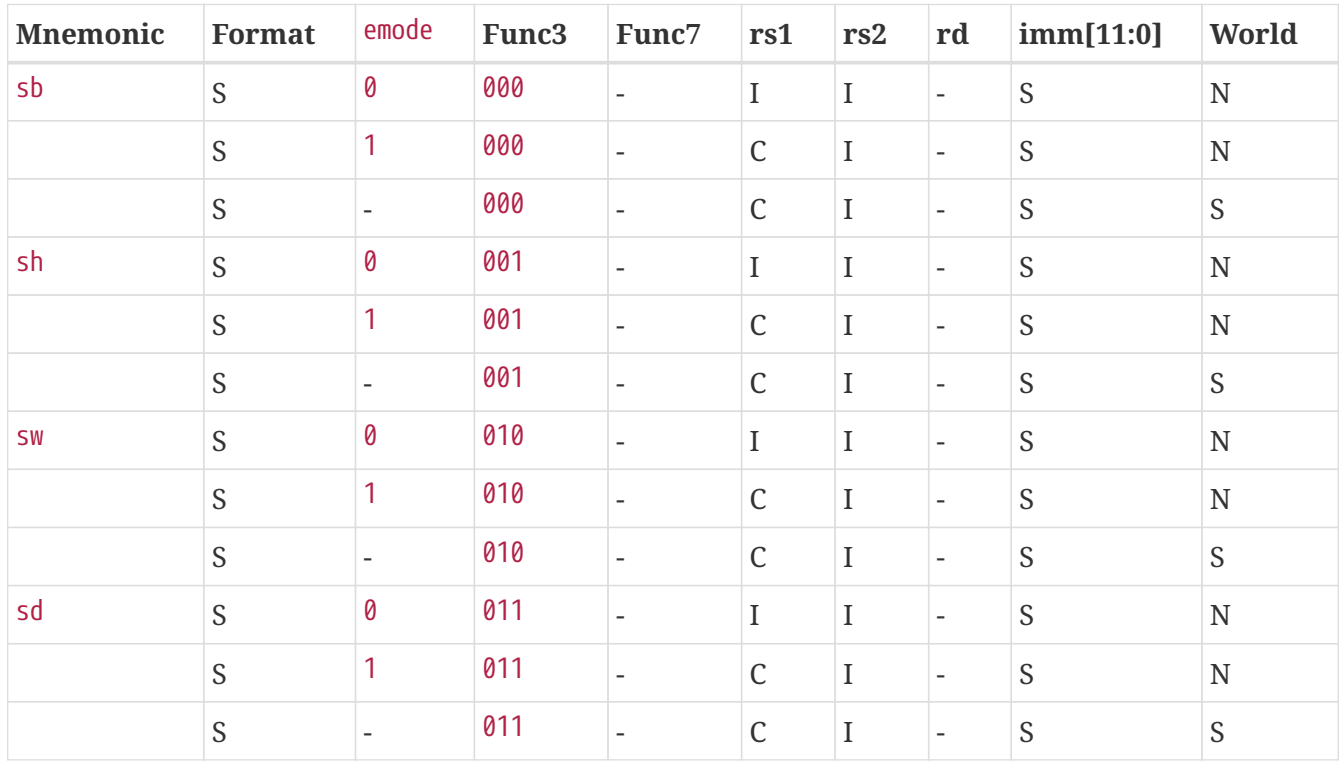

### *▼* **Note: the meaning of abbreviations in the table**

**For instruction operands:**

### **I**

Integer register

### **C**

Capability register

#### **-**

Not used

## **For immediates:**

### **S**

Sign-extended

### **Z**

Zero-extended

### **-**

Not used

### **For worlds:**

### **N**

Normal world

### **S**

Secure world

#### **\***

Either world

# <span id="page-57-0"></span>**Appendix B: Comparison with Other Capability-Based ISA Extensions to RISC-V**

<span id="page-57-3"></span><span id="page-57-2"></span>Similar to Capstone-RISC-V, CHERI-RISC-V [\[1\]](#page-59-1) and CHERIoT [\[2\]](#page-59-2) are also capability-based ISA extension to RISC-V, both derived from the CHERI architecture. CHERI-RISC-V is designed for general-purpose computing, whereas CHERIoT builds on RV32E and specialises in low-cost embedded systems such as IoT devices.

We discuss the commonalities and differences between Capstone-RISC-V, CHERI-RISC-V, and CHERIoT in this appendix, in the hope to shed light on how to allow Capstone-RISC-V to coexist with the other two ISA extensions in the RISC-V ecosystem.

# <span id="page-57-1"></span>**B.1. Commonalities**

Capstone-RISC-V, CHERI-RISC-V, and CHERIoT all use architectural capabilities to allow capabilities to be stored in either registers or memory, with hardware-enforced provenance and monotonicity guarantees as well as bounds checks on capability dereferences. As a result, some of the instructions in the three ISAs have obvious and direct correspondence, as summarised in the following table.

| Capstone-RISC-V<br>instruction(s) | <b>CHERI-RISC-V</b> instruction(s)        | <b>CHERIOT</b> instruction(s)                      |
|-----------------------------------|-------------------------------------------|----------------------------------------------------|
| <b>DROP</b>                       | CClearTag                                 | CClearTag                                          |
| <b>CJALR</b>                      | <b>CJALR</b>                              | <b>CJALR</b>                                       |
| <b>CALL</b>                       | CInvoke                                   |                                                    |
| <b>SEAL</b>                       | CSealEntry                                |                                                    |
| CIncOffset                        | CIncOffset                                | CIncAddr                                           |
| CIncOffsetImm                     | CIncOffsetImm                             | CIncAddrImm                                        |
| <b>LCC</b>                        | CGetAddr, CGetBase, CGetType,<br>CGetPerm | CGetAddr, CGetBase, CGetTop,<br>CGetType, CGetPerm |
| SCC                               | CSetAddr                                  | CSetAddr                                           |
| <b>TIGHTEN</b>                    | CAndPerm                                  | CAndPerm                                           |
| <b>SHRINK</b>                     | CSetBounds, CSetBoundsExact               | CSetBounds, CSetBoundsExact                        |
| <b>MOVC</b>                       | CMove                                     | CMove                                              |
| <b>LDC</b>                        | LC.CAP, LC.DDC, CLC                       | <b>CLC</b>                                         |
| <b>STC</b>                        | SC.CAP, LC.DDC, CSC                       | <b>CSC</b>                                         |
| L[BHWD]                           | L[BHWD][U].CAP                            | L[BHWD][U]                                         |
| S[BHWD]                           | S[BHWD][U].CAP                            | S[BHWD][U]                                         |
| <b>CCSRRW</b>                     | CSpecialRW                                | CSpecialRW                                         |

*Table 17. Correspondence between Capstone-RISC-V, CHERI-RISC-V, and CHERIoT instructions*

Most of the shared instructions are the ones for capability manipulations, as a result of having similar capability fields across the three ISA extensions. The basic use of capabilities, namely, explicit capability-based memory accesses, is also common in all three ISA extensions.

# <span id="page-58-0"></span>**B.2. Differences**

The differences stem from the different sets of extra features and capability types supported by the ISA extensions. For example, Capstone-RISC-V supports linear capabilities and revocation through revocation capabilities that are found in neither CHERI-RISC-V nor CHERIoT. Moreover, CHERIoT does not support hybrid-mode memory accesses that use raw addresses in place of explicit capabilities, or domain switches that involve atomic swapping of sealed execution contexts, and hence lacks the relevant instructions.

While Capstone-RISC-V and CHERI-RISC-V both have hybrid mode support, they adopt different models, with Capstone-RISC-V using a two-world model that aligns with its high-level goal of isolating pure capability code from privileged legacy code. Sealed capabilities in Capstone-RISC-V are also different from those in CHERI-RISC-V and CHERIoT. Capstone-RISC-V uses sealed capabilities exclusively for protecting domain execution contexts, allowing unsealing only upon domain switching, whereas the other two ISA extensions find more generic use for them and allow software to unseal them explicitly through an instruction.

The feature sets of the three ISA extensions are summarised in the table below.

| <b>Feature</b>                 | Capstone-RISC-V                                                                                   | <b>CHERI-RISC-V</b>                                                      | <b>CHERIOT</b>                                                                                    |
|--------------------------------|---------------------------------------------------------------------------------------------------|--------------------------------------------------------------------------|---------------------------------------------------------------------------------------------------|
| Linear<br>capabilities         | Y                                                                                                 |                                                                          |                                                                                                   |
| <b>Revocation</b>              | Revocation capabilities<br>with tracked derivation                                                | Local capabilities                                                       | Local capabilities,<br>revocation bits bound to<br>object memory locations,<br>local capabilities |
| Capability<br>load             | Anyone can load<br>capabilities                                                                   | Permit_Load_Capability<br>required                                       | Permit_Load_Capability<br>required                                                                |
| <b>Capability</b><br>store     | Anyone can store<br>capabilities                                                                  | Permit_Store_Capability or<br>Permit_Store_Local_Capabil<br>ity required | Permit_Store_Capability or<br>Permit_Store_Local_Capabil<br>ity required                          |
| <b>Memory</b><br>zeroing       | Uninitialised capabilities                                                                        |                                                                          |                                                                                                   |
| Software-<br>defined<br>fields |                                                                                                   | Y                                                                        | Y                                                                                                 |
| <b>Hybrid</b><br>mode          | Separate normal and<br>secure worlds, with MMU<br>for integer address<br>accesses in normal world | Default data capability for<br>integer address accesses                  |                                                                                                   |

*Table 18. Feature sets of Capstone-RISC-V, CHERI-RISC-V, and CHERIoT*

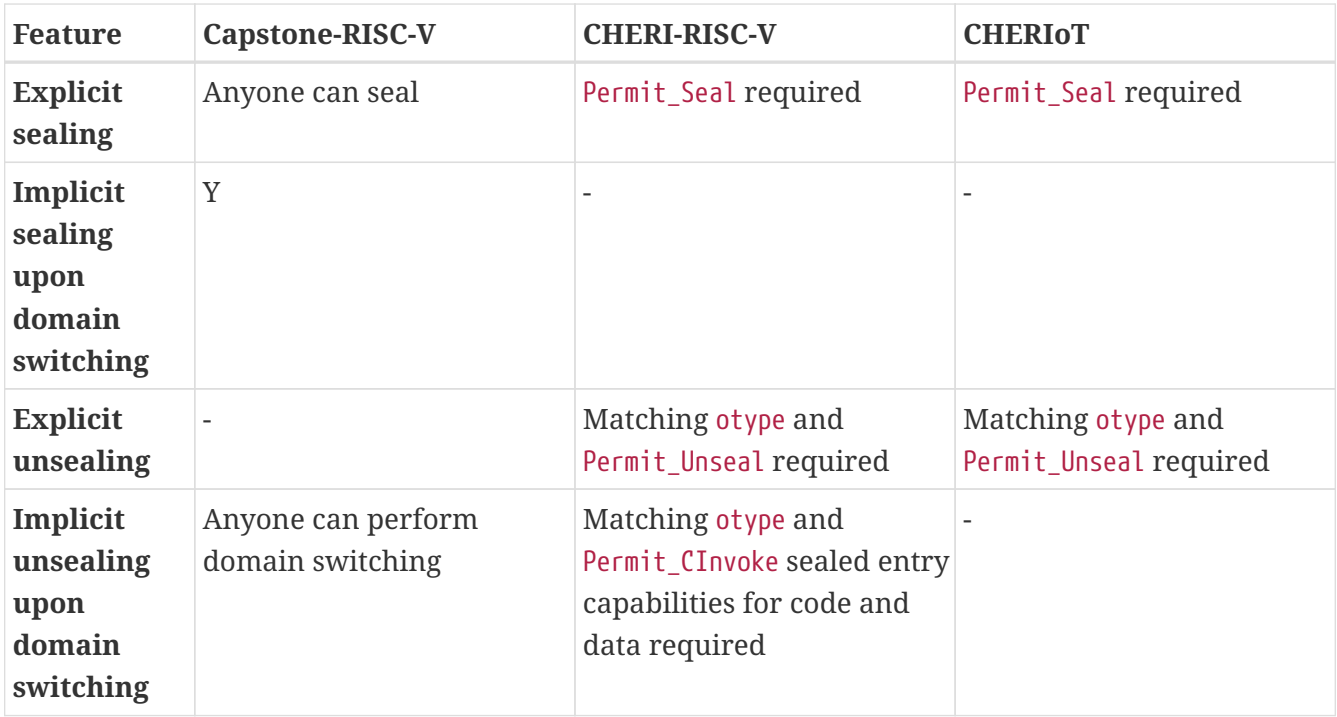

# <span id="page-59-0"></span>**Bibliography**

- <span id="page-59-1"></span>• [\[1\]](#page-57-2) Robert N M Watson, Peter G Neumann, Jonathan Woodruff, Michael Roe, Hesham Almatary, Jonathan Anderson, John Baldwin, Graeme Barnes, David Chisnall, Jessica Clarke, Brooks Davis, Lee Eisen, Nathaniel Wesley Filardo, Richard Grisenthwaite, Alexandre Joannou, Ben Laurie, A Theodore Markettos, Simon W Moore, Steven J Murdoch, Kyndylan Nienhuis, Robert Norton, Alexander Richardson, Peter Rugg, Peter Sewell, Stacey Son, and Hongyan Xia. Capability Hardware Enhanced RISC Instructions: CHERI Instruction-Set Architecture (Version 8).
- <span id="page-59-2"></span>▪ [\[2\]](#page-57-3) Saar Amar, Tony Chen, David Chisnall, Felix Domke, Nathaniel Wesley Filardo, Kunyan Liu, Robert M Norton, Yucong Tao, Robert N M Watson, and Hongyan Xia. CHERIoT: Rethinking security for low-cost embedded systems.